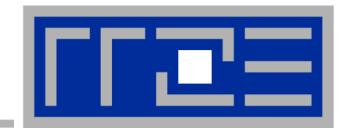

# **Node-Level Performance Engineering**

Georg Hager, Jan Treibig, Gerhard Wellein Erlangen Regional Computing Center (RRZE) and Department of Computer Science University of Erlangen-Nuremberg

ISC13 full-day tutorial June 16, 2013 Leipzig, Germany

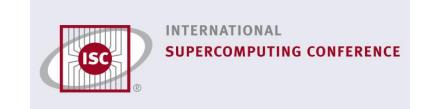

# **Agenda**

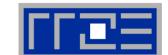

|       |                                                                    | 20.00 |
|-------|--------------------------------------------------------------------|-------|
|       | Preliminaries                                                      | 09:00 |
| GНа   | Introduction to multicore architecture                             |       |
|       | <ul><li>Cores, caches, chips, sockets, ccNUMA, SIMD</li></ul>      | 11:00 |
| 5     | LIKWID tools                                                       | 11:30 |
| СНа   | Microbenchmarking for architectural exploration                    |       |
|       | Streaming benchmarks: throughput mode                              |       |
|       | Streaming benchmarks: work sharing                                 |       |
|       | Roadblocks for scalability: Saturation effects and OpenMP overhead | 13:00 |
|       | Lunch break                                                        |       |
|       | Node-level performance modeling                                    | 14:00 |
| MS GW | The Roofline Model                                                 |       |
|       | Case study: 3D Jacobi solver and model-guided optimization         | 16:00 |
|       | Optimal resource utilization                                       | 16:30 |
| 5     | <ul> <li>SIMD parallelism</li> </ul>                               |       |
|       | <ul><li>ccNUMA</li></ul>                                           |       |
| GW    | <ul><li>Simultaneous multi-threading (SMT)</li></ul>               | 18:00 |
| 5     | Optional: The ECM multicore performance model                      |       |

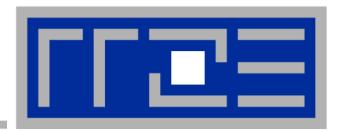

# Prelude: Scalability 4 the win!

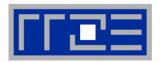

#### Lore 1

In a world of highly parallel computer architectures only highly scalable codes will survive

#### Lore 2

Single core performance no longer matters since we have so many of them and use scalable codes

# Scalability Myth: Code scalability is the key issue

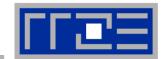

```
!$OMP PARALLEL DO
do k = 1 , Nk
  do j = 1 , Nj; do i = 1 , Ni
     y(i,j,k) = b*(x(i-1,j,k) + x(i+1,j,k) + x(i,j-1,k) +
    enddo; enddo
enddo
!$OMP END PARALLEL DO
Changing only the compile
options makes this code
```

scalable on an 8-core chip

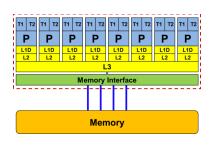

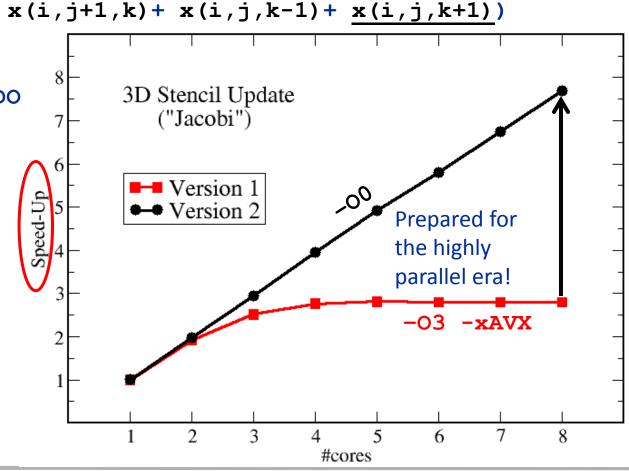

# Scalability Myth: Code scalability is the key issue

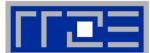

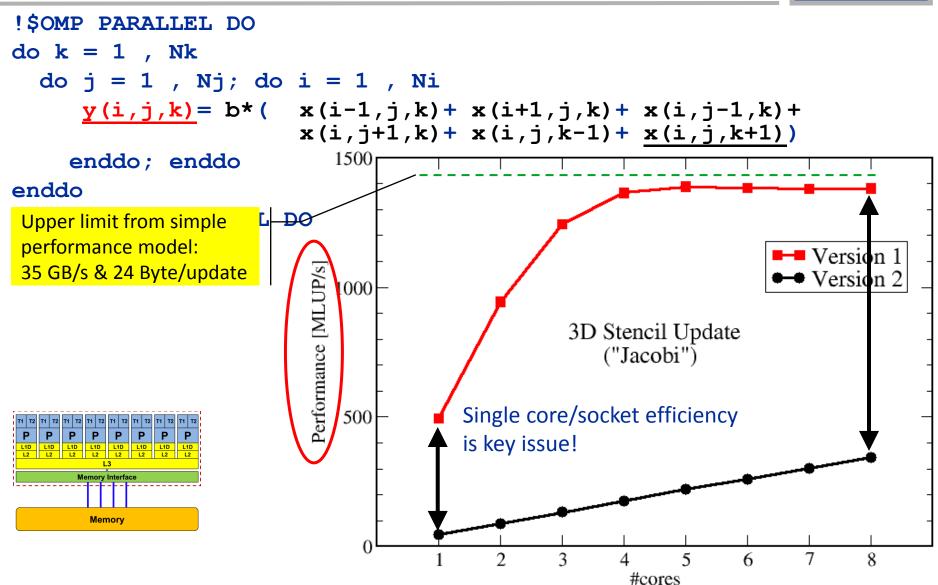

# Questions to ask in high performance computing

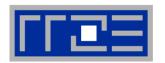

- Do I understand the performance behavior of my code?
  - Does the performance match a model I have made?
- What is the optimal performance for my code on a given machine?
  - High Performance Computing == Computing at the bottleneck
- Can I change my code so that the "optimal performance" gets higher?
  - Circumventing/ameliorating the impact of the bottleneck
- My model does not work what's wrong?
  - This is the good case, because you learn something
  - Performance monitoring / microbenchmarking may help clear up the situation

# **Performance Engineering as a process**

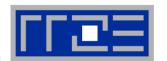

8

# The Performance Engineering (PE) process:

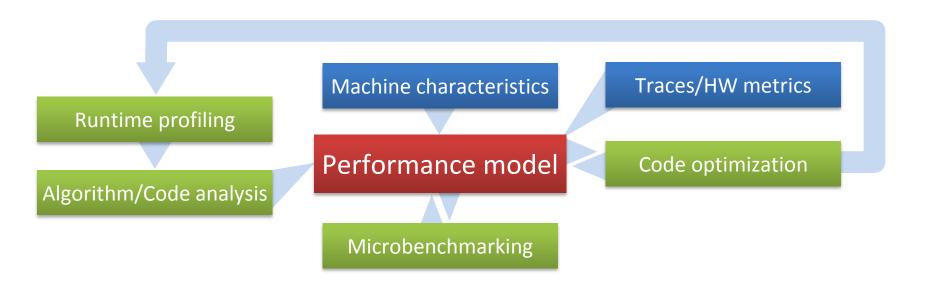

The performance model is the central component – if the model fails to predict the measurement, you learn something!

The analysis has to be done for every loop / basic block!

- White Box Performance Model
- Simple enough to do on paper
- Catching the important influences

# **How model-building works: Physics**

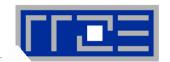

#### **Newtonian mechanics**

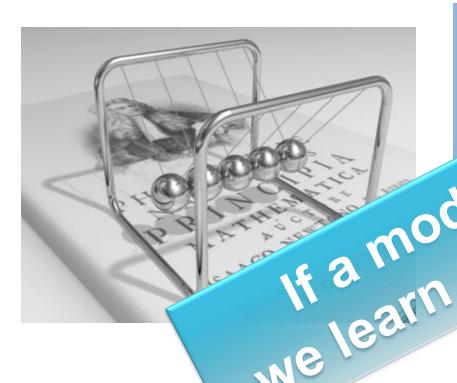

Fails @ small scales!

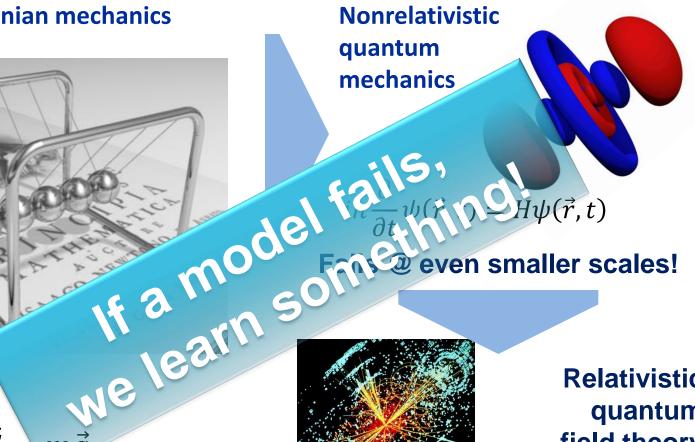

Relativistic quantum field theory

 $U(1)_Y \otimes SU(2)_L \otimes SU(3)_c$ 

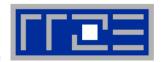

# There is no alternative to knowing what is going on between your code and the hardware

Without performance modeling, optimizing code is like stumbling in the dark

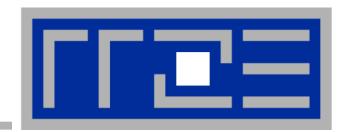

# Introduction: Modern node architecture

Multi- and manycore chips and nodes

A glance at basic core fatures

Caches and data transfers through the memory hierarchy

**Memory organization** 

**Accelerators** 

**Programming models** 

# Multi-Core: Intel Xeon 2600 (2012)

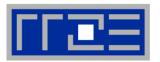

Xeon 2600 "Sandy Bridge EP":8 cores running at 2.7 GHz (max 3.2 GHz)

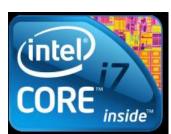

- Simultaneous Multithreading→ reports as 16-way chip
- 2.3 Billion Transistors / 32 nm
- Die size: 435 mm²

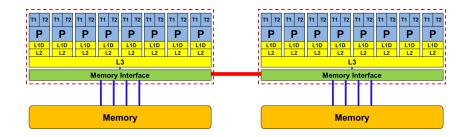

2-socket server

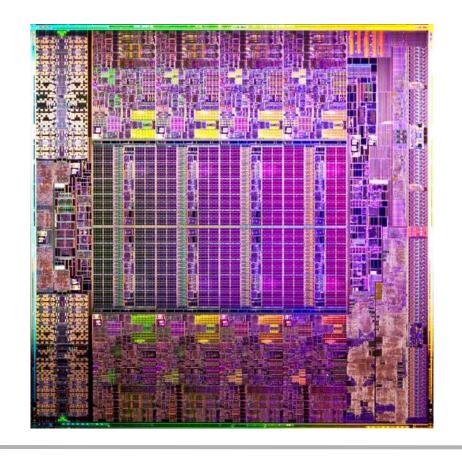

# General-purpose cache based microprocessor core

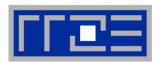

(Almost) the same basic design in all modern systems

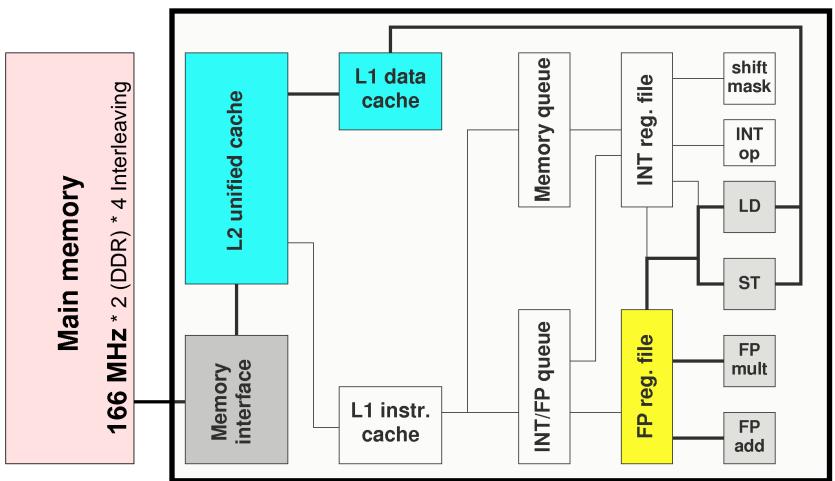

Not shown: most of the control unit, e.g. instruction fetch/decode, branch prediction,...

# Pipelining of arithmetic/functional units

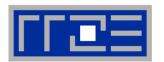

#### Idea:

- Split complex instruction into several simple / fast steps (stages)
- Each step takes the same amount of time, e.g. a single cycle
- Execute different steps on different instructions at the same time (in parallel)

# Allows for shorter cycle times (simpler logic circuits), e.g.:

- floating point multiplication takes 5 cycles, but
- processor can work on 5 different multiplications simultaneously
- one result at each cycle after the pipeline is full

#### Drawback:

- Pipeline must be filled startup times (#Instructions >> pipeline steps)
- Efficient use of pipelines requires large number of independent instructions → instruction level parallelism
- Requires complex instruction scheduling by compiler/hardware softwarepipelining / out-of-order
- Pipelining is widely used in modern computer architectures

# 5-stage Multiplication-Pipeline: A(i)=B(i)\*C(i); i=1,...,N

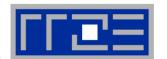

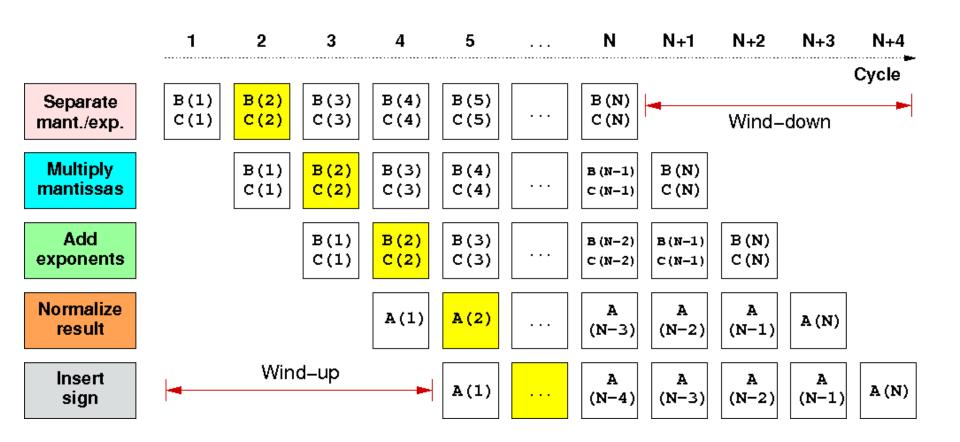

First result is available after 5 cycles (=latency of pipeline)! Wind-up/-down phases: Empty pipeline stages

# **Pipelining: The Instruction pipeline**

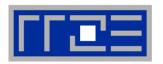

 Besides arithmetic & functional unit, instruction execution itself is pipelined also, e.g.: one instruction performs at least 3 steps:

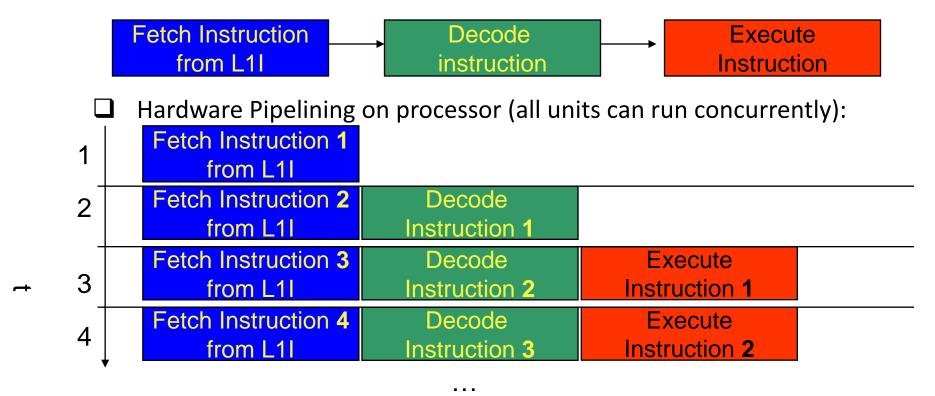

- Branches can stall this pipeline! (Speculative Execution, Predication)
- Each unit is pipelined itself (e.g., Execute = Multiply Pipeline)

## **Superscalar Processors – Instruction Level Parallelism**

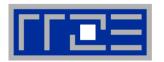

Multiple units enable use of Instrucion Level Parallelism (ILP): Instruction stream is "parallelized" on the fly

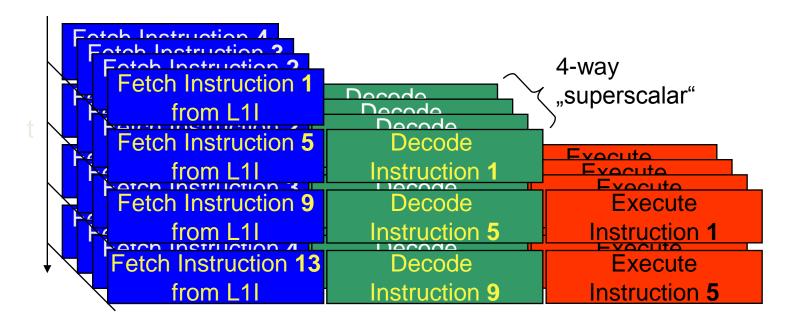

- Issuing m concurrent instructions per cycle: m-way superscalar
- Modern processors are 3- to 6-way superscalar & can perform 2 or 4 floating point operations per cycles

## **Core details: Simultaneous multi-threading (SMT)**

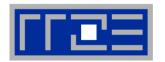

# **SMT** principle (2-way example):

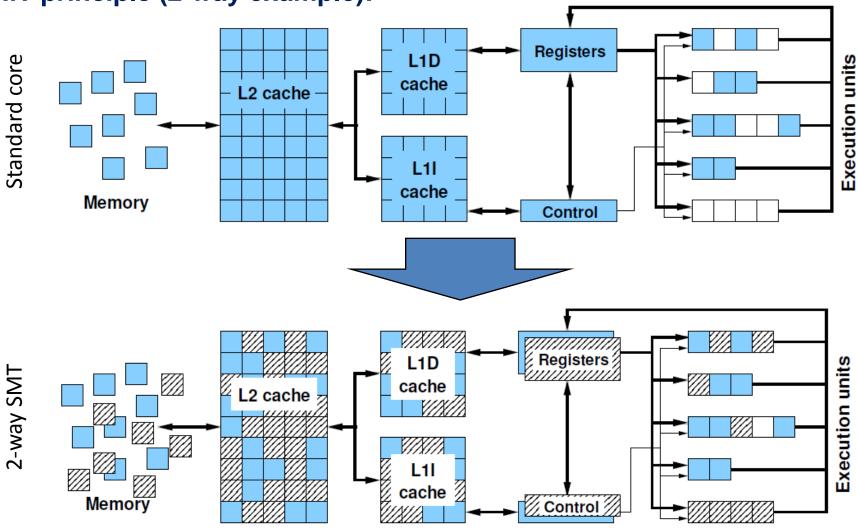

#### Core details: SIMD processing

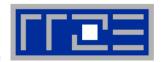

- Single Instruction Multiple Data (SIMD) operations allow the concurrent execution of the same operation on "wide" registers
- x86 SIMD instruction sets:
  - SSE: register width = 128 Bit → 2 double precision floating point operands
  - AVX: register width = 256 Bit  $\rightarrow$  4 double precision floating point operands

Adding two registers holding double precision floating point

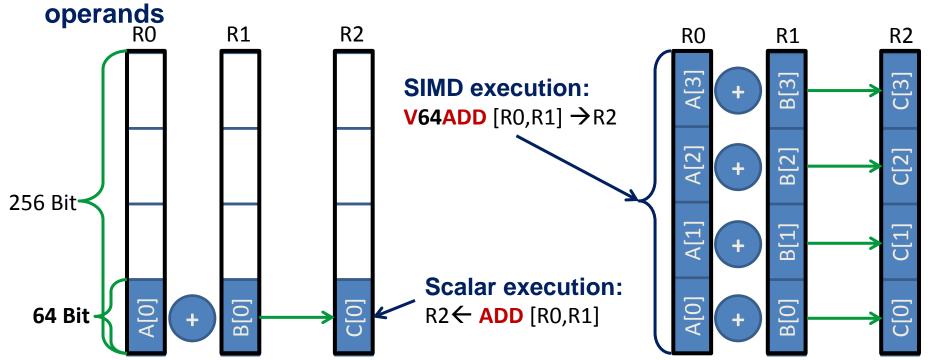

#### Registers and caches: Data transfers in a memory hierarchy

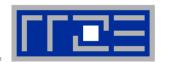

- How does data travel from memory to the CPU and back?
- Example: Array copy A(:)=C(:)

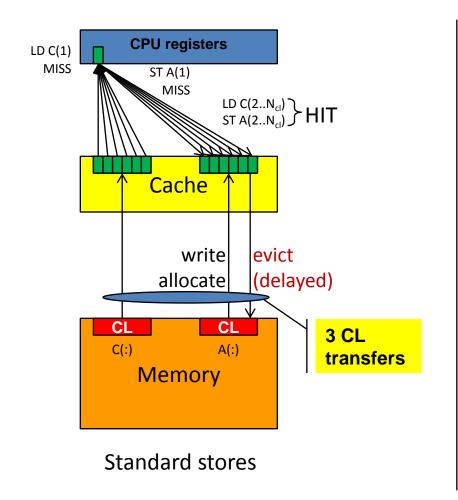

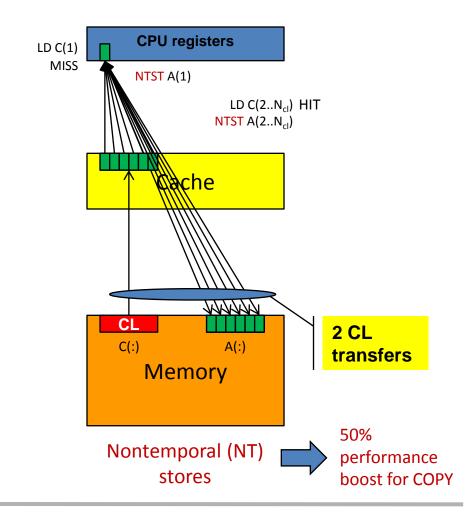

#### From UMA to ccNUMA

#### Basic architecture of commodity compute cluster nodes

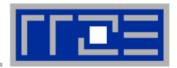

# Yesterday (2006): Dual-socket Intel "Core2" node:

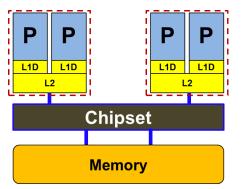

Uniform Memory Architecture (UMA)

Flat memory; symmetric MPs

But: system "anisotropy"

# **Today:** Dual-socket Intel (Westmere,...) node:

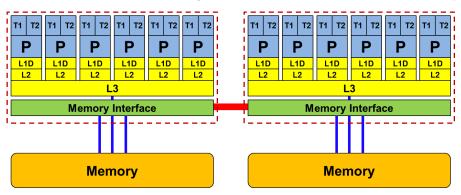

Cache-coherent Non-Uniform Memory Architecture (ccNUMA)

HT / QPI provide scalable bandwidth at the price of ccNUMA architectures: Where does my data finally end up?

# On AMD it is even more complicated -> ccNUMA within a socket!

#### Back to the 2-chip-per-case age

4 socket server:

12 core AMD Magny-Cours – a 2x6-core ccNUMA socket

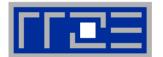

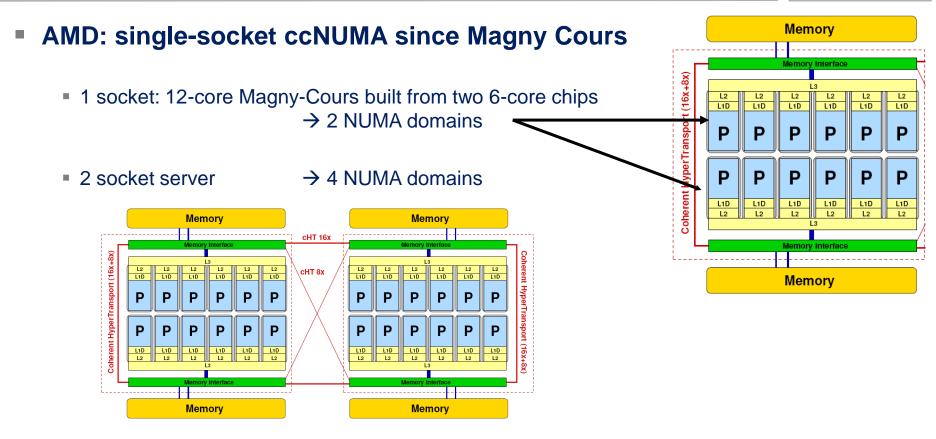

WHY? → Shared resources are hard to scale:
 2 x 2 memory channels vs. 1 x 4 memory channels per socket

→ 8 NUMA domains

#### **Current AMD design:**

#### AMD Interlagos / Bulldozer

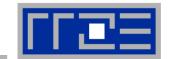

Up to 16 cores (8 Bulldozer modules) in a single socket

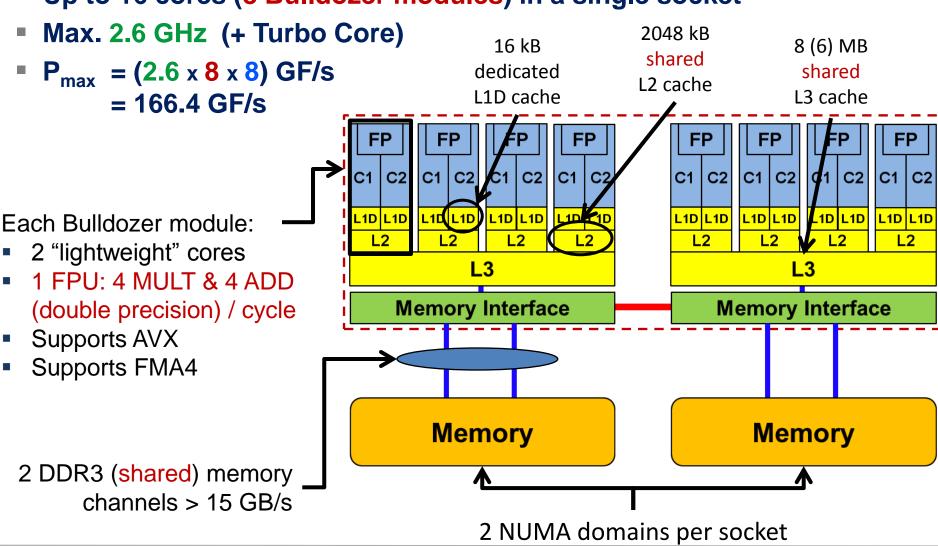

# Cray XC30 "SandyBridge-EP" 8-core dual socket node

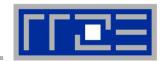

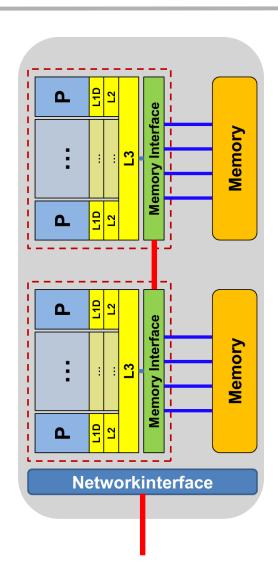

- 8 cores per socket 2.7 GHz(3.5 @ turbo)
- DDR3 memory interface with 4 channels per chip
- Two-way SMT
- Two 256-bit SIMD FP units
  - SSE4.2, AVX
- 32 kB L1 data cache per core
- 256 kB L2 cache per core
- 20 MB L3 cache per chip

# There is no single driving force for chip performance!

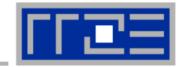

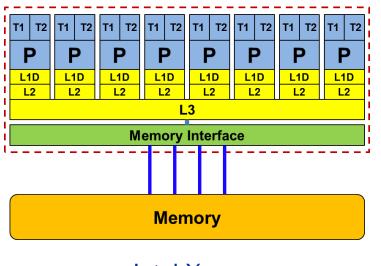

# Floating Point (FP) Performance:

$$P = n_{core} * F * S * v$$

e number of cores:

8

F

FP instructions per cycle: 2 (1 MULT and 1 ADD)

"Sandy Bridge EP" socket 4,6,8 core variants available

S FP ops / instruction: 4 (dp) / 8 (sp) (256 Bit SIMD registers – "AVX")

ν

**Clock speed:** 

~2.7 GHz

TOP500 rank 1 (1995)

P = 173 GF/s (dp) / 346 GF/s (sp)

But: P=5.4 GF/s (dp) for serial, non-SIMD code

# Challenges of modern compute nodes

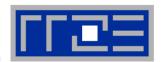

# Heterogeneous programming is here to stay! SIMD + OpenMP + MPI + CUDA, OpenCL,...

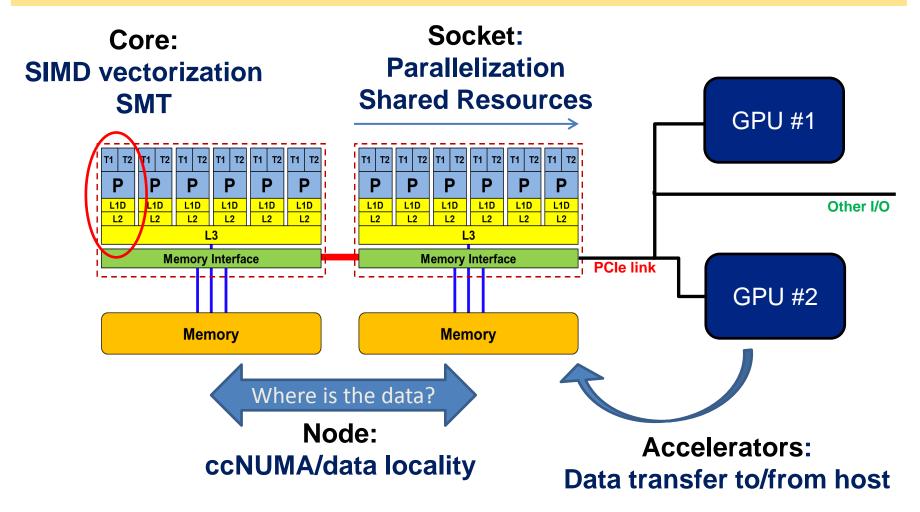

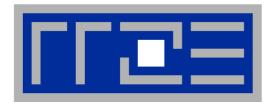

# Interlude:

A glance at current accelerator technology

# **NVIDIA Kepler GK110 Block Diagram**

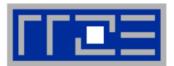

#### **Architecture**

- 7.1B Transistors
- 15 "SMX" units
  - 192 (SP) "cores" each
- > 1 TFLOP DP peak
- 1.5 MB L2 Cache
- 384-bit GDDR5
- PCI Express Gen3
- 3:1 SP:DP performance

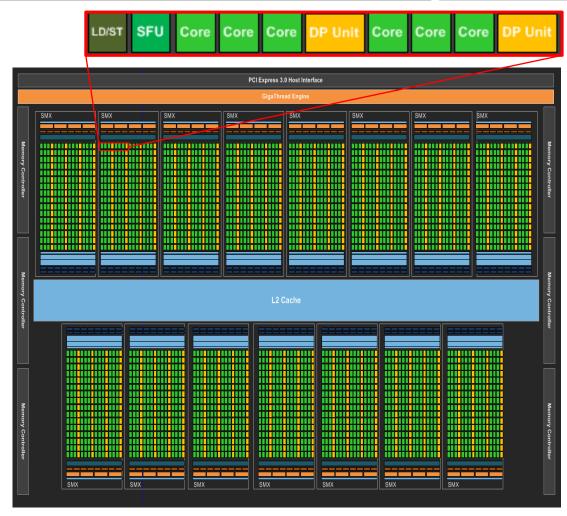

© NVIDIA Corp. Used with permission.

# Intel Xeon Phi block diagram

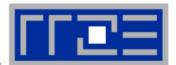

#### **Architecture**

- 3B Transistors
- 60+ cores
- 512 bit SIMD
- ≈ 1 TFLOP DP peak
- 0.5 MB L2/core
- GDDR5
- 2:1 SP:DP performance

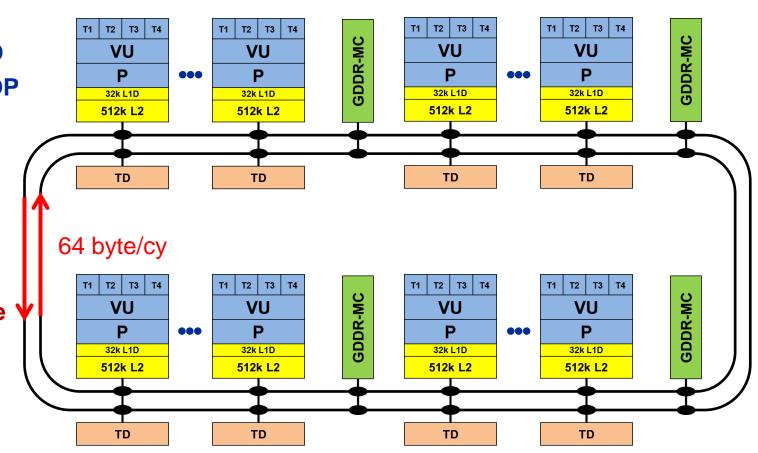

## **Comparing accelerators**

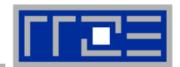

#### Intel Xeon Phi

• 60+ IA32 cores each with 512 Bit SIMD FMA unit → 480/960 SIMD DP/SP tracks

Clock Speed: ~1000 MHz

Transistor count: ~3 B (22nm)

Power consumption: ~250 W

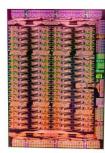

- Peak Performance (DP): ~ 1 TF/s
- Memory BW: ~250 GB/s (GDDR5)
- Threads to execute: 60-240+
- Programming:
  Fortran/C/C++ +OpenMP + SIMD
- TOP7: "Stampede" at Texas Center for Advanced Computing

#### NVIDIA Kepler K20

15 SMX units each with
 192 "cores" →
 960/2880 DP/SP "cores"

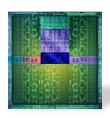

- Clock Speed: ~700 MHz
- Transistor count: 7.1 B (28nm)
- Power consumption: ~250 W
- Peak Performance (DP): ~ 1.3 TF/s
- Memory BW: ~ 250 GB/s (GDDR5)
- Threads to execute: 10,000+
- Programming: CUDA, OpenCL, (OpenACC)
- TOP1: "Titan" at Oak Ridge National Laboratory

**TOP500** 

rankings

Nov 2012

# Trading single thread performance for parallelism: *GPGPUs vs. CPUs*

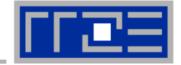

**GPU vs. CPU light speed estimate:** 

1. Compute bound: 2-10x

2. Memory Bandwidth: 1-5x

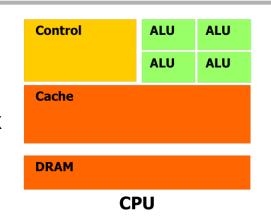

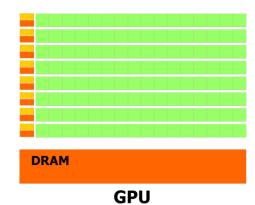

|                    | Intel Core i5 – 2500<br>("Sandy Bridge") | Intel Xeon E5-2680 DP node ("Sandy Bridge") | NVIDIA K20x<br>("Kepler") |
|--------------------|------------------------------------------|---------------------------------------------|---------------------------|
| Cores@Clock        | 4 @ 3.3 GHz                              | 2 x 8 @ 2.7 GHz                             | 2880 @ 0.7 GHz            |
| Performance+/core  | 52.8 GFlop/s                             | 43.2 GFlop/s                                | 1.4 GFlop/s               |
| Threads@STREAM     | <4                                       | <16                                         | >8000?                    |
| Total performance+ | 210 GFlop/s                              | 691 GFlop/s                                 | 4,000 GFlop/s             |
| Stream BW          | 18 GB/s                                  | 2 x 40 GB/s                                 | 168 GB/s (ECC=1)          |
| Transistors / TDP  | 1 Billion* / 95 W                        | 2 x (2.27 Billion/130W)                     | 7.1 Billion/250W          |

<sup>+</sup> Single Precision

Complete compute device

<sup>\*</sup> Includes on-chip GPU and PCI-Express

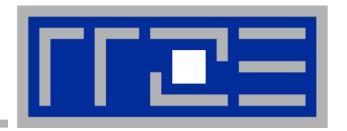

# Node topology and programming models

# Parallelism in a modern compute node

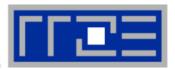

Parallel and shared resources within a shared-memory node

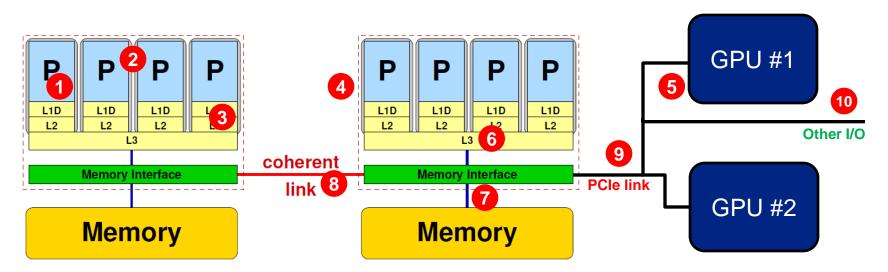

#### Parallel resources:

- Execution/SIMD units 1
- Cores 2
- Inner cache levels 3
- Sockets / ccNUMA domains 4
- Multiple accelerators 5

#### **Shared resources:**

- Outer cache level per socket 6
- Memory bus per socket 7
- Intersocket link 8
- PCle bus(es)
- Other I/O resources 10

How does your application react to all of those details?

# **Parallel programming models**

on modern compute nodes

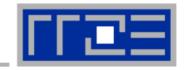

## Shared-memory (intra-node)

- Good old MPI (current standard: 3.0)
- OpenMP (current standard: 3.1)
- POSIX threads
- Intel Threading Building Blocks (TBB)
- Cilk+, OpenCL, StarSs,... you name it

# Distributed-memory (inter-node)

- MPI (current standard: 3.0)
- PVM (gone)

#### Hybrid

- Pure MPI
- MPI+OpenMP
- MPI + any shared-memory model
- MPI (+OpenMP) + CUDA/OpenCL/...

All models require awareness of topology and affinity issues for getting best performance out of the machine!

## **Parallel programming models:**

#### Pure MPI

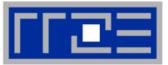

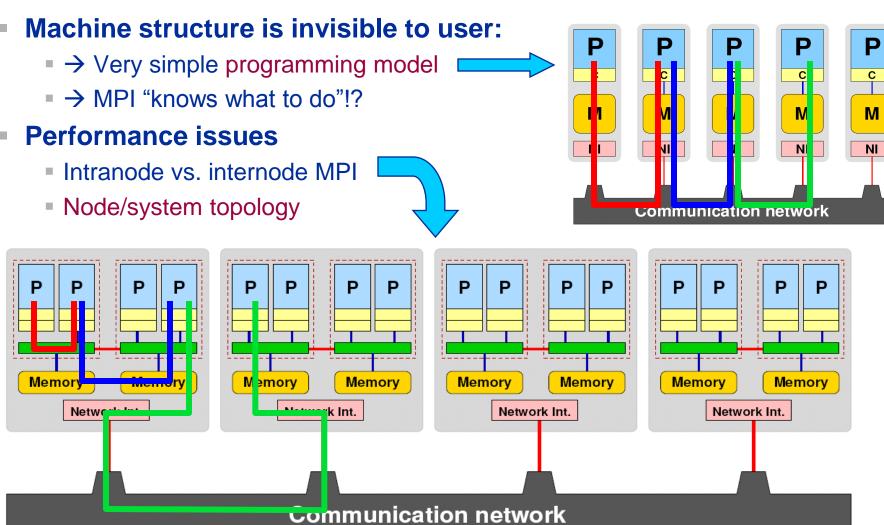

# **Parallel programming models:**

Pure threading on the node

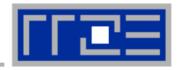

#### Machine structure is invisible to user

- → Very simple programming model
- Threading SW (OpenMP, pthreads, TBB,...) should know about the details

#### Performance issues

- Synchronization overhead
- Memory access
- Node topology

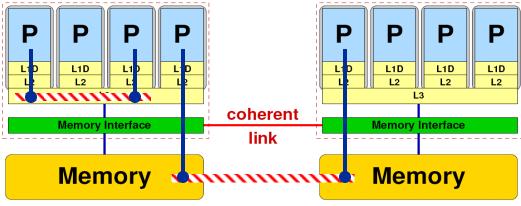

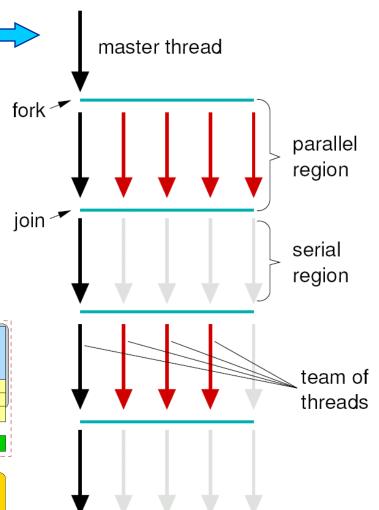

### Parallel programming models: Lots of choices

Hybrid MPI+OpenMP on a multicore multisocket cluster

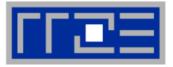

### One MPI process / node

One MPI process / socket: OpenMP threads on same socket: "blockwise"

> OpenMP threads pinned "round robin" across cores in node

Two MPI processes / socket

OpenMP threads

on same socket

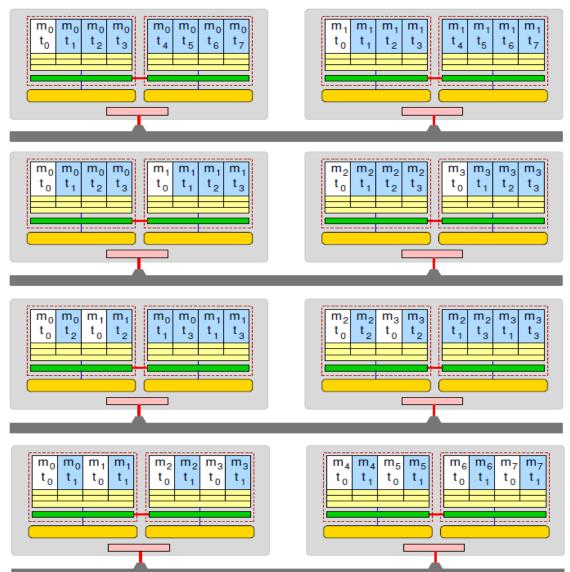

#### Conclusions about architecture

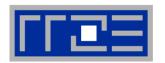

- Modern computer architecture has a rich "topology"
- Node-level hardware parallelism takes many forms
  - Sockets/devices CPU: 1-8, GPGPU: 1-6
  - Cores moderate (CPU: 4-16) to massive (GPGPU: 1000's)
  - SIMD moderate (CPU: 2-8) to massive (GPGPU: 10's-100's)
  - Superscalarity (CPU: 2-6)
- Exploiting performance: parallelism + bottleneck awareness
  - "High Performance Computing" == computing at a bottleneck
- Performance of programming models is sensitive to architecture
  - Topology/affinity influences overheads
  - Standards do not contain (many) topology-aware features
  - Apart from overheads, performance features are largely independent of the programming model

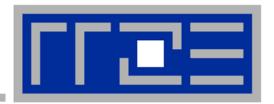

## **Multicore Performance and Tools**

# **Probing node topology**

- Standard tools
- likwid-topology

# How do we figure out the node topology?

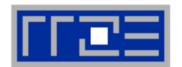

### Topology =

- Where in the machine does core #n reside? And do I have to remember this awkward numbering anyway?
- Which cores share which cache levels?
- Which hardware threads ("logical cores") share a physical core?

#### Linux

- cat /proc/cpuinfo is of limited use
- Core numbers may change across kernels and BIOSes even on identical hardware
- numactl --hardware prints ccNUMA node information
- Information on caches is harder to obtain

```
$ numactl --hardware
available: 4 nodes (0-3)
node 0 cpus: 0 1 2 3 4 5
node 0 size: 8189 MB
node 0 free: 3824 MB
node 1 cpus: 6 7 8 9 10 11
node 1 size: 8192 MB
```

node 2 size: 8192 MB node 2 free: 8036 MB

node 3 cpus: 12 13 14 15 16 17

node 2 cpus: 18 19 20 21 22 23

node 3 size: 8192 MB node 3 free: 7840 MB

node 1 free: 28 MB

# How do we figure out the node topology?

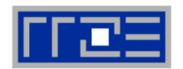

LIKWID tool suite:

Like

Knew

**What** 

ľm

**Doing** 

Open source tool collection (developed at RRZE):

http://code.google.com/p/likwid

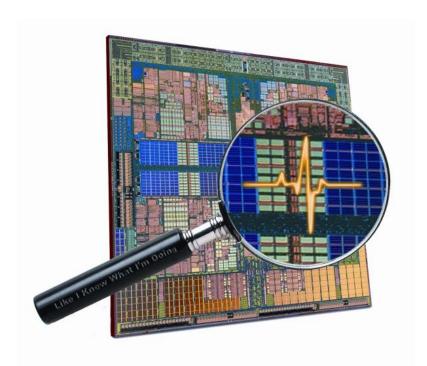

J. Treibig, G. Hager, G. Wellein: *LIKWID: A lightweight performance-oriented tool suite for x86 multicore environments.* Accepted for PSTI2010, Sep 13-16, 2010, San Diego, CA http://arxiv.org/abs/1004.4431

### **Likwid Tool Suite**

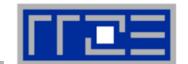

### Command line tools for Linux:

- easy to install
- works with standard linux 2.6 kernel
- simple and clear to use
- supports Intel and AMD CPU

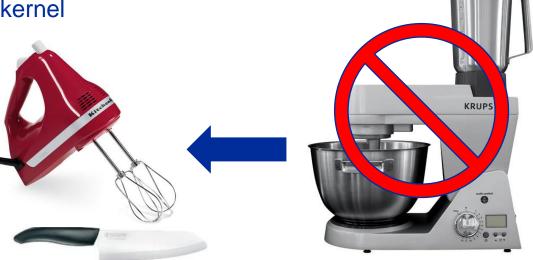

### Current tools:

- likwid-topology: Print thread and cache topology
- likwid-pin: Pin threaded application without touching code
- likwid-perfctr: Measure performance counters
- likwid-mpirun: mpirun wrapper script for easy LIKWID integration
- likwid-bench: Low-level bandwidth benchmark generator tool
- ... some more

# Output of likwid-topology -g

on one node of Cray XE6 "Hermit"

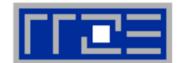

```
CPU type:
        AMD Interlagos processor
Hardware Thread Topology
Sockets:
Cores per socket: 16
Threads per core:
HWThread
            Thread
                         Core
                                      Socket
0
                          0
                                      0
[\ldots]
16
                                      1
17
18
19
Socket 0: ( 0 1 2 3 4 5 6 7 8 9 10 11 12 13 14 15 )
Socket 1: ( 16 17 18 19 20 21 22 23 24 25 26 27 28 29 30 31 )
******************
Cache Topology
Level: 1
Size: 16 kB
Cache groups: (0)(1)(2)(3)(4)(5)(6)(7)(8)(9)(10)(11)(12)(13
) (14) (15) (16) (17) (18) (19) (20) (21) (22) (23) (24) (25) (26) (27) (
28 ) ( 29 ) ( 30 ) ( 31 )
```

# **Output of likwid-topology continued**

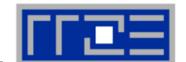

```
Level: 2
Size:
      2 MB
Cache groups: (01)(23)(45)(67)(89)(1011)(1213)(1415)(1617)(18
19 ) ( 20 21 ) ( 22 23 ) ( 24 25 ) ( 26 27 ) ( 28 29 ) ( 30 31 )
Level: 3
Size: 6 MB
Cache groups: (0 1 2 3 4 5 6 7 ) (8 9 10 11 12 13 14 15 ) (16 17 18 19 20 21 22 23 ) (24 25 26
27 28 29 30 31 )
*******************
NUMA Topology
***********************
NUMA domains: 4
Domain 0:
Processors: 0 1 2 3 4 5 6 7
Memory: 7837.25 MB free of total 8191.62 MB
Domain 1:
Processors: 8 9 10 11 12 13 14 15
Memory: 7860.02 MB free of total 8192 MB
Domain 2:
Processors: 16 17 18 19 20 21 22 23
Memory: 7847.39 MB free of total 8192 MB
Domain 3:
Processors: 24 25 26 27 28 29 30 31
Memory: 7785.02 MB free of total 8192 MB
```

# **Output of likwid-topology continued**

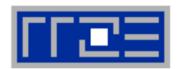

45

| rec | 0:                | *****         | *****                 | ****  | ***             | ****    | *****            | *** | *****            | ***                       | **** |                             |                  |                |                              |                         |              |                  |                |        |      |                 |                     |                     |                  |                       |      |                       |                |   |
|-----|-------------------|---------------|-----------------------|-------|-----------------|---------|------------------|-----|------------------|---------------------------|------|-----------------------------|------------------|----------------|------------------------------|-------------------------|--------------|------------------|----------------|--------|------|-----------------|---------------------|---------------------|------------------|-----------------------|------|-----------------------|----------------|---|
|     |                   |               |                       |       |                 |         |                  |     |                  |                           |      |                             |                  |                |                              |                         |              |                  |                |        |      |                 |                     |                     | +                |                       |      |                       |                | - |
| 0   | i                 | 1             | i                     | 2     |                 | 3       | 4                | i   | 5                | ij                        | 6    | i                           | 7                | i              | 8                            | i                       | 9            | 10               |                | i      | 11   | i               | 12                  | i                   | 13               | ij                    | 14   | Ιİ                    | 15             |   |
|     | + :               | +             | + +                   | +     | +               | +       | +                | + : | +                | + +                       |      | + +-                        |                  | +              | +                            | +                       | +            | +                | +              | +-     |      | -+ -            | +                   | + -                 | +                | + +                   | <br> | + +                   |                |   |
| 16k | B                 | 16kB          |                       | •     | 16              | •       | 16ki             |     | •                |                           | 16kB |                             |                  |                |                              | •                       |              | 16k              |                |        |      | •               | •                   | •                   | 16kB             | , ,                   | 16kB |                       |                |   |
|     | +                 | +             | + +                   | +     | +               | +       | +                | + - | +                | + +                       |      |                             |                  |                | +                            | +                       | +            | +                | +              | +      |      | -+ -            | +                   | + -                 | +                | + +                   | +    | + +                   |                |   |
|     | 2M                | 3             | + +<br>               | 2M    | <br>В           | +<br>I  |                  | 2MI | в                | + +<br>                   |      | <br>2мв                     | I                | 1              | 2                            | <br>МВ                  | <del>-</del> | 1                | 2              | MB     |      | - <del></del> - | +<br>               | 2MI                 | 3                | + +<br>               | 2    | <br>2МВ               |                |   |
|     |                   |               | + +                   |       |                 | +       | +                |     |                  |                           |      |                             |                  | •              |                              |                         | +            | +                |                |        |      | -+ -            | +                   |                     |                  | + +                   |      |                       |                |   |
|     |                   |               |                       |       |                 | 6M      | IB               |     |                  |                           |      |                             |                  | 1              |                              |                         |              |                  |                |        |      | 6MI             | 3                   |                     |                  |                       |      |                       |                |   |
|     |                   |               |                       |       |                 |         |                  |     |                  |                           |      |                             |                  |                |                              |                         |              |                  |                |        |      |                 |                     |                     |                  |                       |      |                       |                |   |
|     |                   |               |                       |       |                 |         |                  |     |                  |                           |      |                             |                  | +              |                              |                         |              |                  |                |        |      |                 |                     |                     |                  |                       |      |                       |                |   |
| ket | 1:                |               |                       |       |                 |         |                  |     |                  |                           |      |                             |                  | +              |                              |                         |              |                  |                |        |      |                 |                     |                     |                  |                       |      |                       |                |   |
| cet | 1:<br>            |               | <br><br>+ +           |       |                 | +       |                  | +   |                  |                           |      | <br><br>+ +-                |                  | +              | <br>                         |                         |              |                  |                |        |      |                 |                     |                     |                  | + +                   |      |                       |                |   |
| et  | +                 | <br>+<br>  17 | + +                   | <br>+ | +               | <br>+   | +                |     | <br>+<br>  21    | + +                       | 22   | i                           | 23               | i a            | 24                           | Ĺ                       | 25           | +                |                | - +-   | 27   | -+ -            | 28                  | + -                 | +                | <br><br>+ +           | 30   | <br>+ +               | 31             |   |
|     | +                 | 17<br>        | + +                   | +     | +               | +       | +                |     | 21<br>           | <br><br>+ +<br>   <br>+ + |      | <br>+ +-                    | 23               | j 2            | 24  <br>+                    | +                       | +            | +                | +              | - +·   |      | -+ -            | +                   | <br>+ -<br>         | +                | <br>+ +<br>   <br>+ + |      | <br>+ +<br>   <br>+ + | 31             |   |
|     | +<br> <br> <br> + | 17<br>        | + +                   | +     | +               | +       | +<br>+           | 3   | +<br>+<br>  16kB | H                         | 16kB | <br>   <br>+ +-<br>+ +-     | 23  <br><br>16kB | 4<br>+<br>  10 | 24  <br>+<br>+<br>6kB        | <br>+<br>+<br>  1       | +<br>6kB     | +<br>  16k       | +<br>+<br>B    | Í      | 16kB | Ĺ               | +                   |                     | +                |                       |      |                       | 31<br><br>16kB |   |
| 16  | +<br> <br> <br> + |               | + +<br>+ +<br>    16: | :B    | +               | +<br>cB | +<br>  16ki<br>  | 3   | +<br>+           | <br>+ +                   | 16kB | <br>   <br>+ +-<br>+ +-<br> | 23  <br>         | 2<br>+         | 24  <br>+<br>+<br>6kB  <br>+ | <br>+<br>  1<br>+       | 6kB          | +<br>  16k<br>+  | B              | +      | 16kB | <br> -+ -       | +<br>+<br>16kB<br>+ |                     | +                | <br>+ +               |      | <br>                  | 16kB           | 3 |
| 16  | +<br> <br> <br> + | 16kB<br>+     | + +<br>+ +<br>    16: | :B    | +<br>  161<br>+ | +<br>cB | +<br>  16ki<br>  | 3   | +<br>  16kB<br>+ | <br>+ +                   | 16kB | <br>   <br>+ +-<br>+ +-<br> | 23  <br>         | 2<br>+         | 24  <br>+<br>+<br>6kB  <br>+ | <br>+<br>  1<br>+       | 6kB          | +<br>  16k<br>+  | B              | +      | 16kB | <br> -+ -       | 16kB                |                     | +<br>  16kB<br>+ | <br>+ +               | 16kB | <br>                  | 16kB           | 3 |
| 16  |                   | 16kB<br>+     | + +<br>+ +<br>    16: | B     | +<br>  161<br>+ | B  +    | +<br>  16kE<br>+ | 2MI | +<br>  16kB<br>+ | <br>+ +<br>+ +<br>        | 16kB | <br> + +-<br> + +-<br>      | 23  <br>         | 4<br>+         | 24  <br>+<br>6kB  <br>+<br>2 | <br>+<br>  1<br>+<br>MB | 6kB          | 16k<br>  16k<br> | B  <br>+<br>2: | I<br>+ | 16kB | <br> -+ -<br>   | 16kB                | <br> -+   <br>  2ME | +<br>  16kB<br>+ |                       | 16kB | <br>+ +<br><br>2MB    | 16kB           | - |

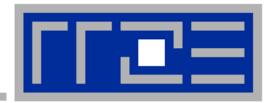

# **Enforcing thread/process-core affinity under the Linux OS**

- Standard tools and OS affinity facilities under program control
- likwid-pin
- aprun (Cray)

### **Example: STREAM benchmark on 12-core Intel Westmere:**

Anarchy vs. thread pinning

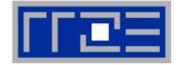

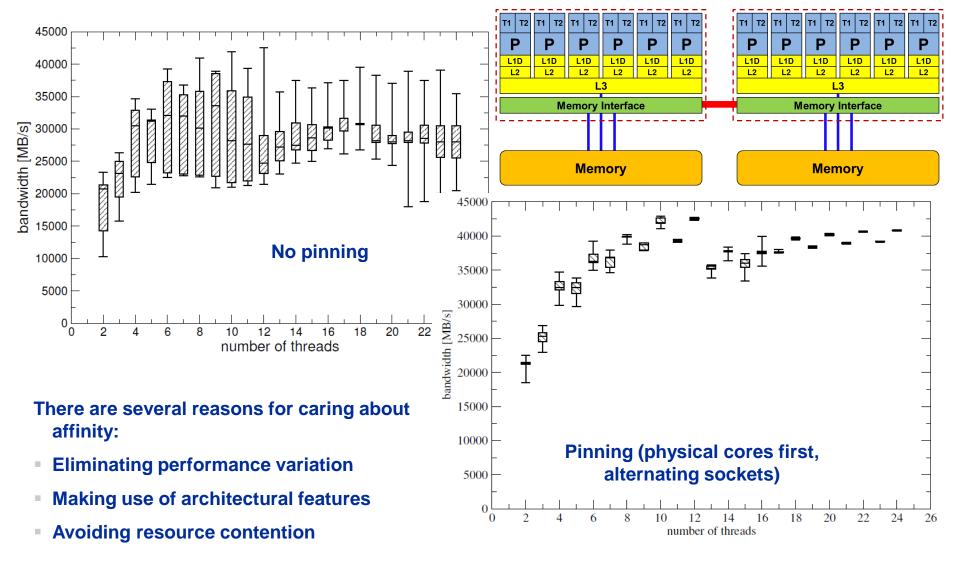

# **Generic thread/process-core affinity under Linux**

#### Overview

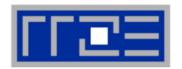

taskset binds processes/threads to a set of CPUs. Examples:

```
taskset 0x0006 ./a.out
taskset -c 4 33187
```

- Processes/threads can still move within the set!
- Disadvantage: which CPUs should you bind to on a non-exclusive machine?
- Still of value on multicore/multisocket cluster nodes, UMA or ccNUMA

### **Generic thread/process-core affinity under Linux**

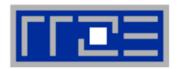

Complementary tool: numactl

```
Example: numactl --physcpubind=0,1,2,3 command [args] Bind process to specified physical core numbers
```

```
Example: numactl --cpunodebind=1 command [args]
Bind process to specified ccNUMA node(s)
```

- Many more options (e.g., interleave memory across nodes)
  - → see section on ccNUMA optimization
- Diagnostic command (see earlier): numactl --hardware

Again, this is not suitable for a shared machine

### More thread/Process-core affinity ("pinning") options

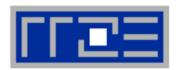

- Highly OS-dependent system calls
  - But available on all systems

```
Linux: sched setaffinity(), PLPA (see below) → hwloc
```

Solaris: processor bind()

Windows: SetThreadAffinityMask()

. . .

- Support for "semi-automatic" pinning in some compilers/environments
  - Intel compilers > V9.1 (KMP\_AFFINITY environment variable)
  - PGI, Pathscale, GNU
  - SGI Altix dplace (works with logical CPU numbers!)
  - Generic Linux: taskset, numactl, likwid-pin (see below)
- Affinity awareness in MPI libraries
  - SGI MPT
  - OpenMPI
  - Intel MPI
  - · ...

### Likwid-pin

#### Overview

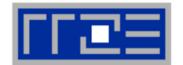

- Pins processes and threads to specific cores without touching code
- Directly supports pthreads, gcc OpenMP, Intel OpenMP
- Based on combination of wrapper tool together with overloaded pthread library → binary must be dynamically linked!
- Can also be used as a superior replacement for taskset
- Supports logical core numbering within a node and within an existing CPU set
  - Useful for running inside CPU sets defined by someone else, e.g., the MPI start mechanism or a batch system

### Usage examples:

- likwid-pin -c 0,2,4-6 ./myApp parameters
- likwid-pin -c S0:0-3 ./myApp parameters

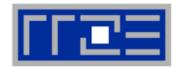

### Running the STREAM benchmark with likwid-pin:

```
$ export OMP NUM THREADS=4
$ likwid-pin -c 0,1,4,5 ./stream
[likwid-pin] Main PID -> core 0 - OK —
Double precision appears to have 16 digits of accuracy
Assuming 8 bytes per DOUBLE PRECISION word
[... some STREAM output omitted ...]
The *best* time for each test is used
*EXCLUDING* the first and last iterations
[pthread wrapper] PIN MASK: 0->1 1->4 2->5
[pthread wrapper] SKIP MASK: 0x1 —
[pthread wrapper 0] Notice: Using libpthread.so.0
       threadid 1073809728 -> SKIP
[pthread wrapper 1] Notice: Using libpthread.so.0
        threadid 1078008128 -> core 1 - OK
[pthread wrapper 2] Notice: Using libpthread.so.0
       threadid 1082206528 -> core 4 - OK
[pthread wrapper 3] Notice: Using libpthread.so.0
       threadid 1086404928 -> core 5 - OK
[... rest of STREAM output omitted ...]
```

Main PID always pinned

Skip shepherd thread

Pin all spawned threads in turn

### Using logical core numbering

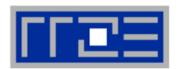

- Core numbering may vary from system to system even with identical hardware
  - Likwid-topology delivers this information, which can then be fed into likwidpin
- Alternatively, likwid-pin can abstract this variation and provide a purely logical numbering (physical cores first)

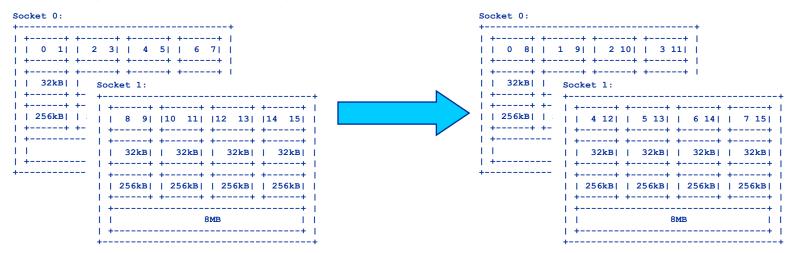

- Across all cores in the node:
  OMP\_NUM\_THREADS=8 likwid-pin -c N:0-7 ./a.out
- Across the cores in each socket and across sockets in each node:
  OMP NUM THREADS=8 likwid-pin -c S0:0-3@S1:0-3 ./a.out

### Likwid-pin

### Using logical core numbering

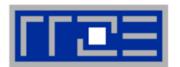

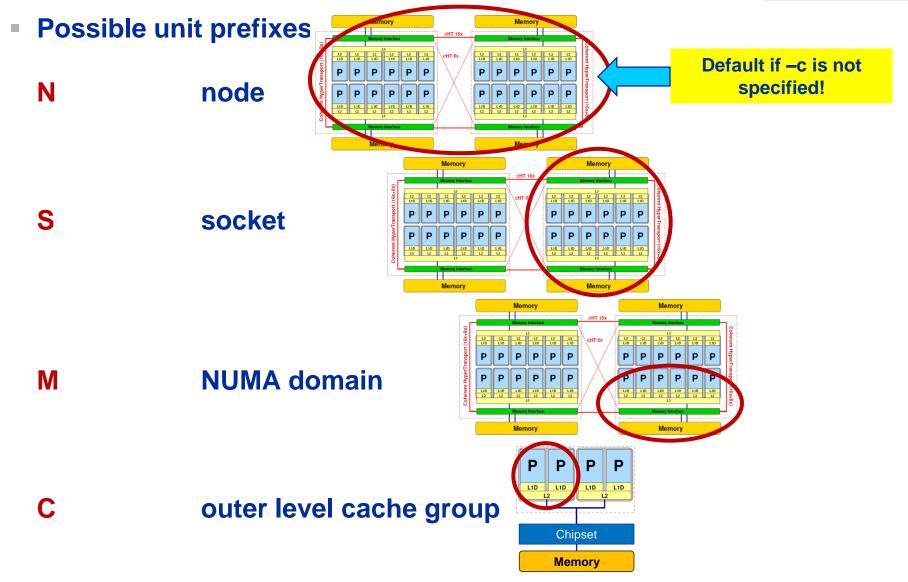

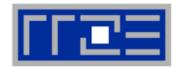

# **DEMO**

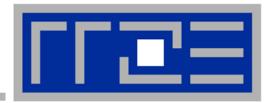

# Multicore performance tools: Probing performance behavior

likwid-perfctr

### Basic approach to performance analysis

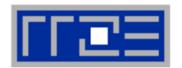

- Runtime profile / Call graph (gprof)
- 2. Instrument those parts which consume a significant part of runtime
- 3. Find performance signatures

### **Possible signatures:**

- Bandwidth saturation
- Instruction throughput limitation (real or language-induced)
- Latency impact (irregular data access, high branch ratio)
- Load imbalance
- ccNUMA issues (data access across ccNUMA domains)
- Pathologic cases (false cacheline sharing, expensive operations)

# **Probing performance behavior**

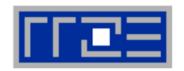

58

- How do we find out about the performance properties and requirements of a parallel code?
  - Profiling via advanced tools is often overkill
- A coarse overview is often sufficient
  - likwid-perfctr (similar to "perfex" on IRIX, "hpmcount" on AIX, "lipfpm" on Linux/Altix)
  - Simple end-to-end measurement of hardware performance metrics
  - "Marker" API for starting/stopping counters
  - Multiple measurement region support
  - Preconfigured and extensible metric groups, list with

```
likwid-perfctr -a
```

BRANCH: Branch prediction miss rate/ratio

CACHE: Data cache miss rate/ratio

CLOCK: Clock of cores

DATA: Load to store ratio

FLOPS\_DP: Double Precision MFlops/s FLOPS\_SP: Single Precision MFlops/s

FLOPS\_X87: X87 MFlops/s

L2: L2 cache bandwidth in MBytes/s
L2CACHE: L2 cache miss rate/ratio
L3: L3 cache bandwidth in MBytes/s
L3CACHE: L3 cache miss rate/ratio

MEM: Main memory bandwidth in MBytes/s

TLB: TLB miss rate/ratio

### Example usage with preconfigured metric group

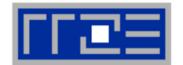

```
$ env OMP NUM THREADS=4 likwid-perfctr -C N:0-3 -g FLOPS DP ./stream.exe
CPU type:
                Intel Core Lynnfield processor
CPU clock:
                2.93 GHz
                                                                       Configured metrics
                                                Always
Measuring group FLOPS DP
                                                                          (this group)
                                               measured
YOUR PROGRAM OUTPUT
                                                                                       core 3
                 Event
                                            core 0
                                                          core 1
                                                                        core 2
                                          1.97463e+08 | 2.31001e+08 | 2.30963e+08 | 2.31885e+08
           INSTR RETIRED ANY
                                          9.56999e+08 |
                                                        9.58401e+08 |
                                                                      9.58637e+08
         CPU CLK UNHALTED CORE
     FF COMP OF EYF SSE FF PACKED
                                          4.00294e+07
                                                        3.08927e+07 I
                                                                      3.08866e+07
     FP COMP OPS EXE SSE FP SCALAR
                                              882
  FP COMP OPS EXE SSE SINGLE PRECISION
  FR COMP OPS EXE SSE DOUBLE PRECISION
                                          4.00303e+07 | 3.08927e+07 | 3.08866e+07 | 3.08904e+07
                               core 0
           Metric
        Runtime [s]
                              0.326242
                                                     0.326801 | 0.326358
                                                                                       Derived
            CPI
                              4.84647
                                                     4.15061
                                                               1 4.12849
                                         | 4.14891 |
 DP MFlops/s (DP assumed) | 245.399
                                                     189.024
                                         | 189.108 |
                                                               I 189.304
                                                                                       metrics
       Packed MUOPS/s
                              122.698
                                                     94.5121
                                                                94.6519
       Scalar MUOPS/s
                             0.00270351
         SP MUOPS/s
        DP MUOPS/s
                                                     94.5121
                              122.701
```

### Best practices for runtime counter analysis

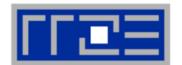

# Things to look at (in roughly this order)

- Load balance (flops, instructions, BW)
- In-socket memory BW saturation
- Shared cache BW saturation
- Flop/s, loads and stores per flop metrics
- SIMD vectorization
- CPI metric
- # of instructions, branches, mispredicted branches

#### **Caveats**

- Load imbalance may not show in CPI or # of instructions
  - Spin loops in OpenMP barriers/MPI blocking calls
  - Looking at "top" or the Windows Task
     Manager does not tell you anything useful
- In-socket performance saturation may have various reasons
- Cache miss metrics are overrated
  - If I really know my code, I can often calculate the misses
  - Runtime and resource utilization is much more important

### Identify load imbalance...

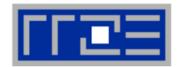

- Instructions retired / CPI may not be a good indication of useful workload – at least for numerical / FP intensive codes....
- Floating Point Operations Executed is often a better indicator
- Waiting / "Spinning" in barrier generates a high instruction count

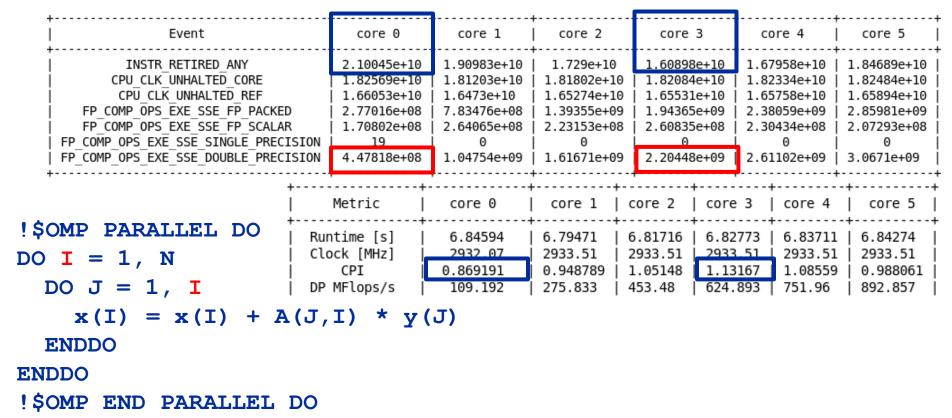

### ... and load-balanced codes

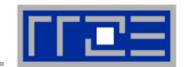

env OMP\_NUM\_THREADS=6 likwid-perfctr -C S0:0-5 -g FLOPS\_DP ./a.out

| 4                                                                                                    |                                                                                       |                                                                              |                                                                                            | L                                                                                           |                                                                                                    |                                                                                                    |
|----------------------------------------------------------------------------------------------------|---------------------------------------------------------------------------------------|------------------------------------------------------------------------------|--------------------------------------------------------------------------------------------|---------------------------------------------------------------------------------------------|----------------------------------------------------------------------------------------------------|----------------------------------------------------------------------------------------------------|
| Event                                                                                                    | core 0                                                                                | core 1                                                                       | core 2                                                                                     | core 3                                                                                      | core 4                                                                                                  | core 5                                                                                                    |
| INSTR_RETIRED_ANY  CPU_CLK_UNHALTED_CORE  CPU_CLK_UNHALTED_REF  FP_COMP_OPS_EXE_SSE_FP_PACKED  FP_COMP_OPS_EXE_SSE_FP_SCALAR  FP_COMP_OPS_EXE_SSE_SINGLE_PRECISION  FP_COMP_OPS_EXE_SSE_DOUBLE_PRECISION | 2.24797e+10  <br>  2.04416e+10  <br>  3.45348e+09  <br>  2.93108e+07                  | 1.74784e+10<br>2.23789e+10<br>2.03445e+10<br>3.43035e+09<br>3.06063e+07<br>0 | 1.68453e+10<br>2.23802e+10<br>2.03456e+10<br>3.37573e+09<br>2.9704e+07<br>0<br>3.40543e+09 | 1.66794e+10<br>2.23808e+10<br>2.03462e+10<br>3.39272e+09<br>2.96507e+07<br>0<br>3.42237e+09 | 1.76685e+10<br>  2.23799e+10<br>  2.03453e+10<br>  3.26132e+09<br>  2.41141e+07<br>  0<br>  3.28543e+09 | 1.91736e+10  <br>  2.23805e+10  <br>  2.03459e+10  <br>  3.2377e+09  <br>  2.37397e+07  <br>  0  <br>  3.26144e+09 |
| Higher CPI but better performance                                                                                                    | Metric<br>  Runtime [s]<br>  Clock [MHz]<br>  CPI<br>  DP MFlops/s<br>  Packed MUOPS/ | ,                                                                            | 8   8.39157<br>3   2933.5<br>7   1.28037<br>7   845.212<br>6   420.729                     | 8.39206   8.<br>  2933.51   29<br>  1.32857   1.<br>  831.703   83<br>  414.03   42         | .3923   8.3919<br>.3923   8.3919<br>.333.51   2933.5<br>.34182   1.2666<br>.35.865   802.95             | 3   8.39218  <br>51   2933.51  <br>66   1.16726  <br>52   797.113  <br>7   397.101                                 |
| !\$OMP PARALLEL DO<br>DO I = 1, N                                                                                                    | Scalar MUOPS/s<br>  SP MUOPS/s<br>  DP MUOPS/s                                        | /s   3.5949<br>  2.33033e<br>  427.16                                        | -06   0                                                                                    | į o į                                                                                       | .63663   2.9575<br>0   0<br>19.751   402.95                                                             | j 0 j                                                                                                    |

DO I = 1, N DO J = 1, N

x(I) = x(I) + A(J,I) \* y(J)

**ENDDO** 

**ENDDO** 

!\$OMP END PARALLEL DO

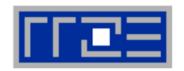

 likwid-perfctr counts events on cores; it has no notion of what kind of code is running (if any)

This enables to listen on what currently happens without any overhead:

```
likwid-perfctr -c N:0-11 -g FLOPS DP -s 10
```

- It can be used as cluster/server monitoring tool
- A frequent use is to measure a certain part of a long running parallel application from outside

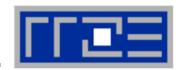

likwid-perfctr supports time resolved measurements of full node:

likwid-perfctr -c N:0-11 -g MEM -d 50ms > out.txt

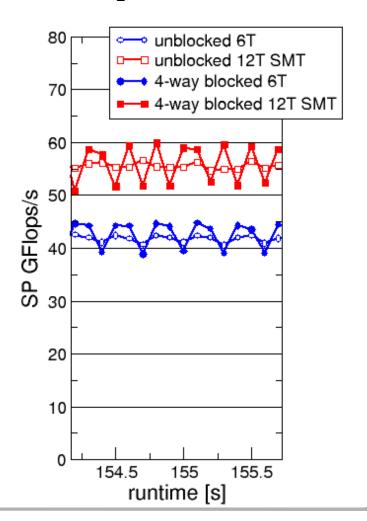

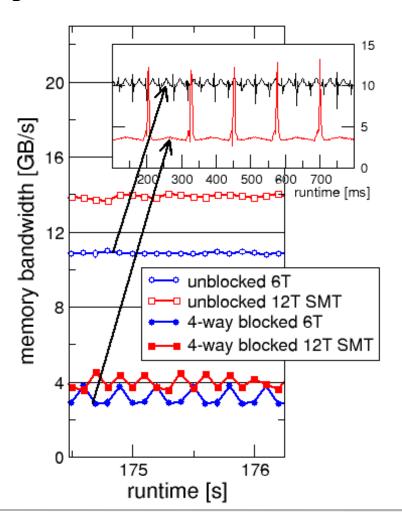

### likwid-perfctr Marker API

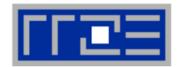

- To measure only parts of an application a marker API is available.
- The API only turns counters on/off. The configuration of the counters is still done by likwid-perfctr application.
- Multiple named regions can be measured
- Results on multiple calls are accumulated
- Inclusive and overlapping Regions are allowed

```
likwid_markerInit();  // must be called from serial region
likwid_markerStartRegion("Compute");
. . . .
likwid_markerStopRegion("Compute");
likwid_markerStartRegion("postprocess");
. . . .
likwid_markerStopRegion("postprocess");
likwid_markerStopRegion("postprocess");
```

### Group files

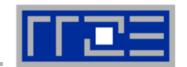

```
SHORT PSTI
EVENTSET
FIXCO INSTR RETIRED ANY
FIXC1 CPU CLK UNHALTED CORE
FIXC2 CPU CLK UNHALTED REF
     FP COMP OPS EXE SSE FP PACKED
PMC0
     FP COMP OPS EXE SSE FP SCALAR
PMC1
     FP COMP OPS EXE SSE SINGLE PRECISION
PMC2
     FP COMP OPS EXE SSE DOUBLE PRECISION
PMC3
UPMC0 UNC QMC NORMAL READS ANY
UPMC1 UNC QMC WRITES FULL ANY
UPMC2 UNC QHL REQUESTS REMOTE READS
UPMC3 UNC QHL REQUESTS LOCAL READS
METRICS
Runtime [s] FIXC1*inverseClock
CPI FIXC1/FIXC0
Clock [MHz] 1.E-06*(FIXC1/FIXC2)/inverseClock
Packed MUOPS/s 1.0E-06*PMC0/time
Scalar MUOPS/s 1.0E-06*PMC1/time
```

- Groups are architecture-specific
- They are defined in simple text files
- Code is generated on recompile of likwid
- likwid-perfctr -a outputs list of groups
- For every group an extensive documentation is available

```
Runtime [s] FIXC1*inverseClock

CPI FIXC1/FIXC0

Clock [MHz] 1.E-06*(FIXC1/FIXC2)/inverseClock

DP MFlops/s (DP assumed) 1.0E-06*(PMC0*2.0+PMC1)/time

Packed MUOPS/s 1.0E-06*PMC0/time

Scalar MUOPS/s 1.0E-06*PMC1/time

SP MUOPS/s 1.0E-06*PMC2/time

DP MUOPS/s 1.0E-06*PMC3/time

Memory bandwidth [MBytes/s] 1.0E-06*(UPMC0+UPMC1)*64/time;

Remote Read BW [MBytes/s] 1.0E-06*(UPMC2)*64/time;

LONG

Formula:

DP MFlops/s = (FP_COMP_OPS_EXE_SSE_FP_PACKED*2 + FP_COMP_OPS_EXE_SSE_FP_SCALAR)/ runtime.
```

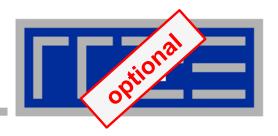

# **Measuring energy consumption** with LIKWID

# **Measuring energy consumption**

likwid-powermeter and likwid-perfctr-g ENERGY

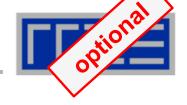

- Implements Intel RAPL interface (Sandy Bridge)
- RAPL = "Running average power limit"

CPU name: Intel Core SandyBridge processor

CPU clock: 3.49 GHz

\_\_\_\_\_

Base clock: 3500.00 MHz
Minimal clock: 1600.00 MHz

Turbo Boost Steps:

C1 3900.00 MHz

C2 3800.00 MHz

C3 3700.00 MHz

C4 3600.00 MHz

\_\_\_\_\_

Thermal Spec Power: 95 Watts

Minimum Power: 20 Watts
Maximum Power: 95 Watts

Maximum Time Window: 0.15625 micro sec

\_\_\_\_\_

# **Example:**

A medical image reconstruction code on Sandy Bridge

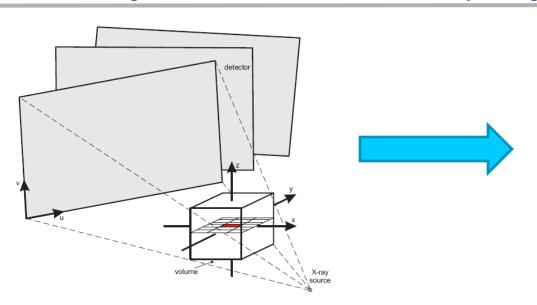

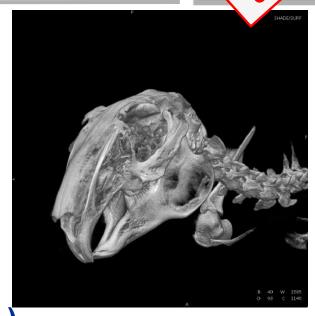

Sandy Bridge EP (8 cores, 2.7 GHz base freq.)

| Test case          | Runtime [s] | Power [W] |                    | Energy [J] |
|--------------------|-------------|-----------|--------------------|------------|
| 8 cores, plain C   | 90.43       | 90        | Fas<br><b>→</b> le | 8110       |
| 8 cores, SSE       | 29.63       | 93        | ter o              | 2750       |
| 8 cores (SMT), SSE | 22.61       | 102       | code               | 2300       |
| 8 cores (SMT), AVX | 18.42       | 111       |                    | 2040       |

(c) RRZE 2013 ISC13 Tutorial 69

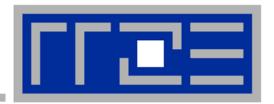

# Microbenchmarking for architectural exploration

Probing of the memory hierarchy
Saturation effects in cache and memory
Typical OpenMP overheads
Understanding intra-node vs. inter-node MPI

# Latency and bandwidth in modern computer environments

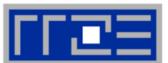

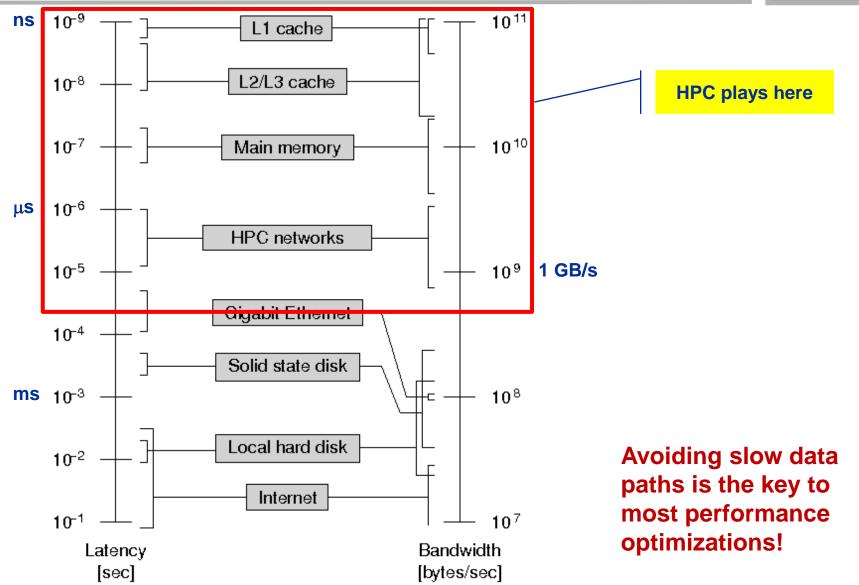

### Recap: Data transfers in a memory hierarchy

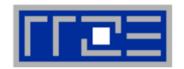

- How does data travel from memory to the CPU and back?
- Example: Array copy A(:)=C(:)

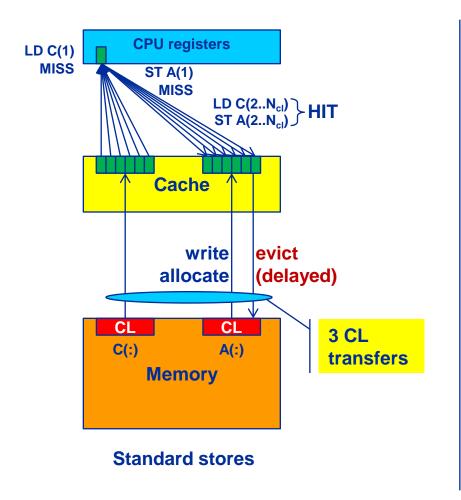

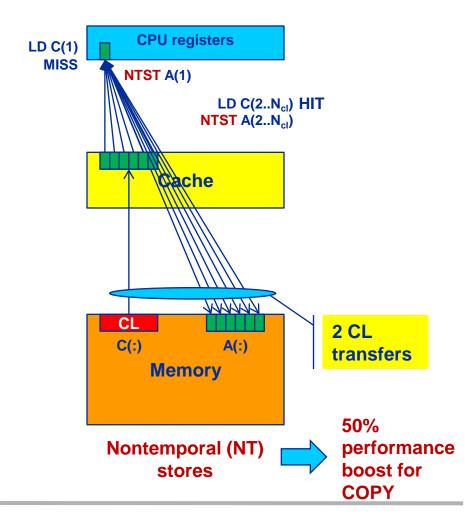

#### The parallel vector triad benchmark

A "swiss army knife" for microbenchmarking

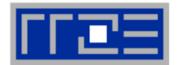

#### Simple streaming benchmark:

```
double precision, dimension(N) :: A,B,C,D
A=1.d0; B=A; C=A; D=A

do j=1,NITER
    do i=1,N
        A(i) = B(i) + C(i) * D(i)
    enddo
    if(.something.that.is.never.true.) then
        call dummy(A,B,C,D)
    endif
enddo
```

- Report performance for different N
- Choose NITER so that accurate time measurement is possible
- This kernel is limited by data transfer performance for all memory levels on all current architectures!

#### A(:)=B(:)+C(:)\*D(:) on one Sandy Bridge core (3 GHz)

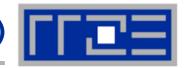

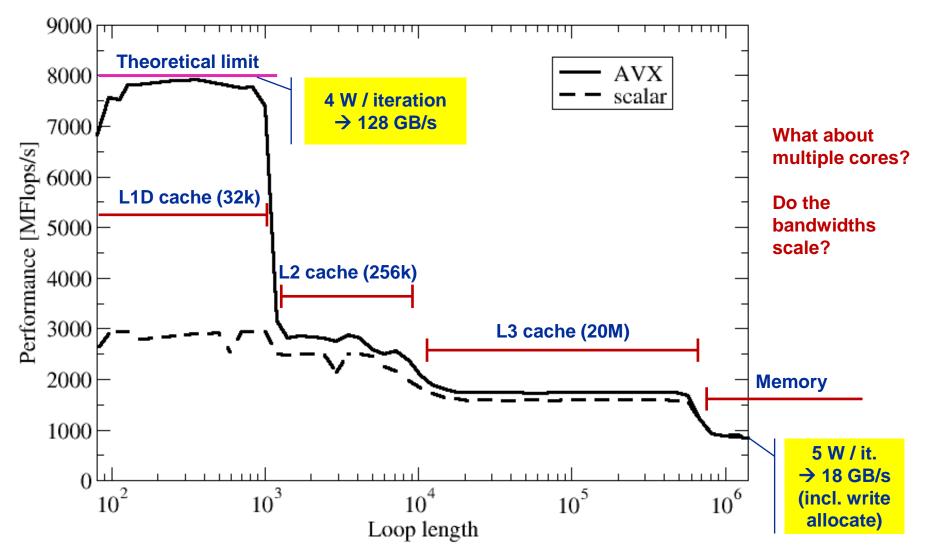

#### A(:)=B(:)+C(:)\*D(:) on one Sandy Bridge core (3 GHz)

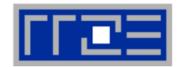

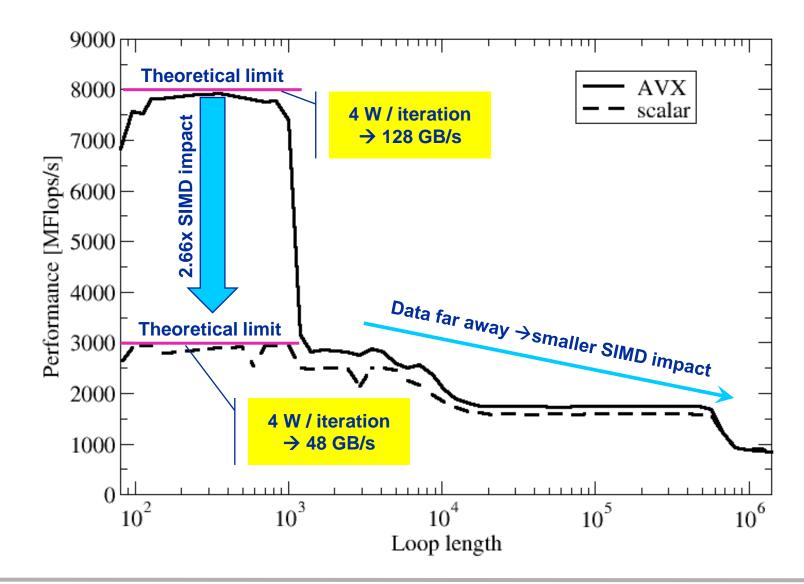

#### The throughput-parallel vector triad benchmark

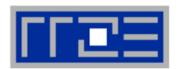

Every core runs its own, independent triad benchmark

```
double precision, dimension(:), allocatable :: A,B,C,D
!$OMP PARALLEL private(i,j,A,B,C,D)
allocate (A(1:N), B(1:N), C(1:N), D(1:N))
A=1.d0; B=A; C=A; D=A
do j=1,NITER
  do i=1,N
    A(i) = B(i) + C(i) * D(i)
  enddo
  if (.something.that.is.never.true.) then
    call dummy (A,B,C,D)
  endif
enddo
!$OMP END PARALLEL
```

pure hardware probing, no impact from OpenMP overhead

#### Throughput vector triad on Sandy Bridge socket (3 GHz)

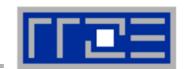

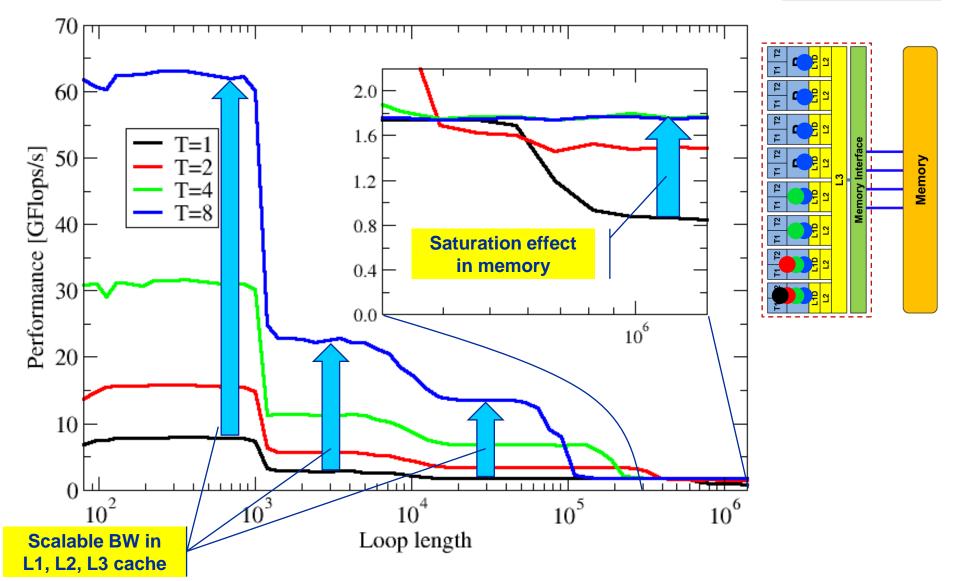

#### **Bandwidth limitations: Main Memory**

Scalability of shared data paths inside a NUMA domain (V-Triad)

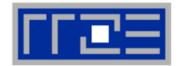

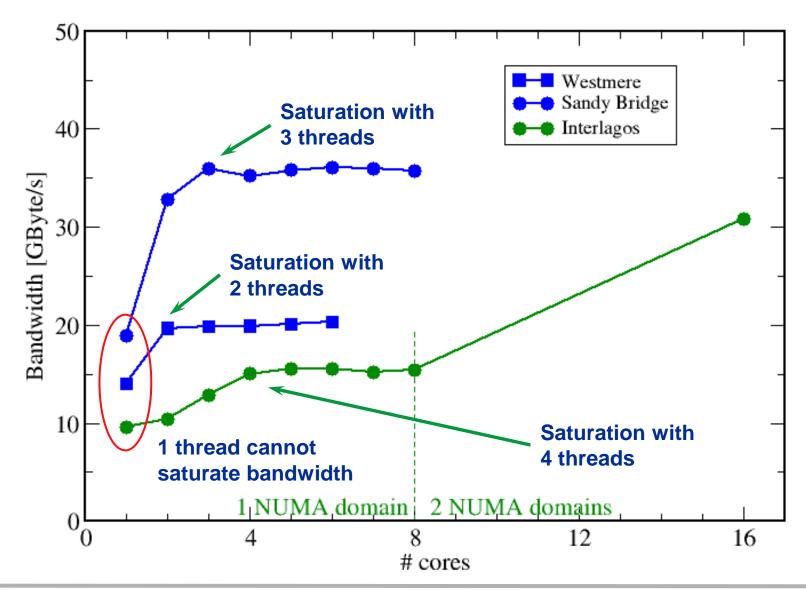

#### **Attainable memory bandwidth: Comparing architectures**

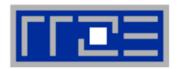

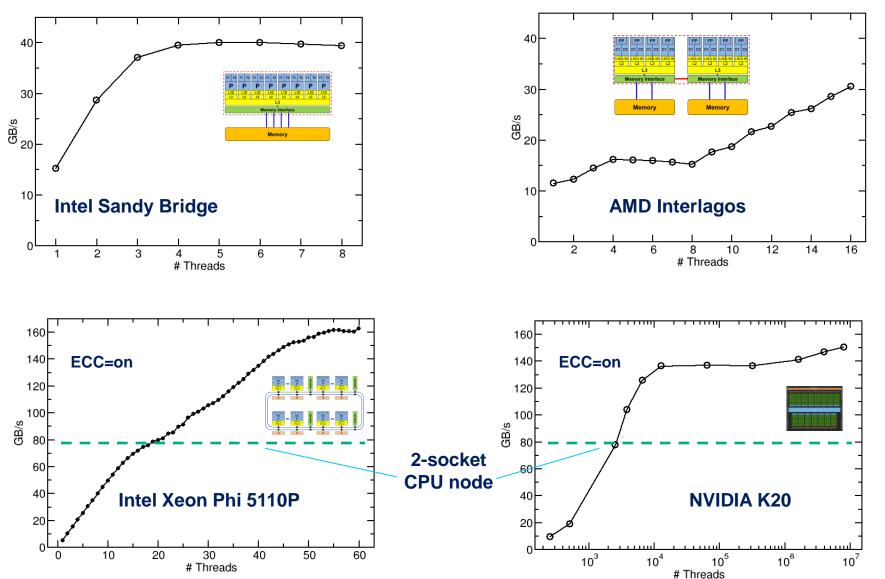

#### **Bandwidth limitations: Outer-level cache**

Scalability of shared data paths in L3 cache

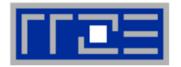

80

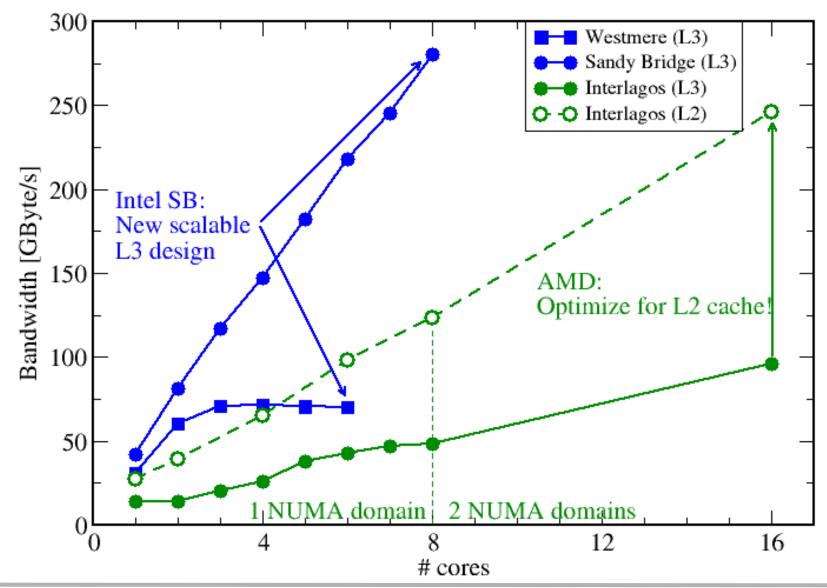

#### The OpenMP-parallel vector triad benchmark

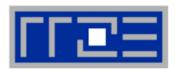

OpenMP work sharing in the benchmark loop

```
double precision, dimension(:), allocatable :: A,B,C,D
allocate (A(1:N), B(1:N), C(1:N), D(1:N))
A=1.d0; B=A; C=A; D=A
!$OMP PARALLEL private(i,j)
do j=1,NITER
!$OMP DO
  do i=1,N
    A(i) = B(i) + C(i) * D(i)
  enddo
                          Implicit barrier
!SOMP END DO
  if (.something.that.is.never.true.) then
    call dummy (A,B,C,D)
  endif
enddo
!$OMP END PARALLEL
```

#### OpenMP vector triad on Sandy Bridge socket (3 GHz)

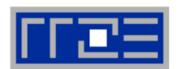

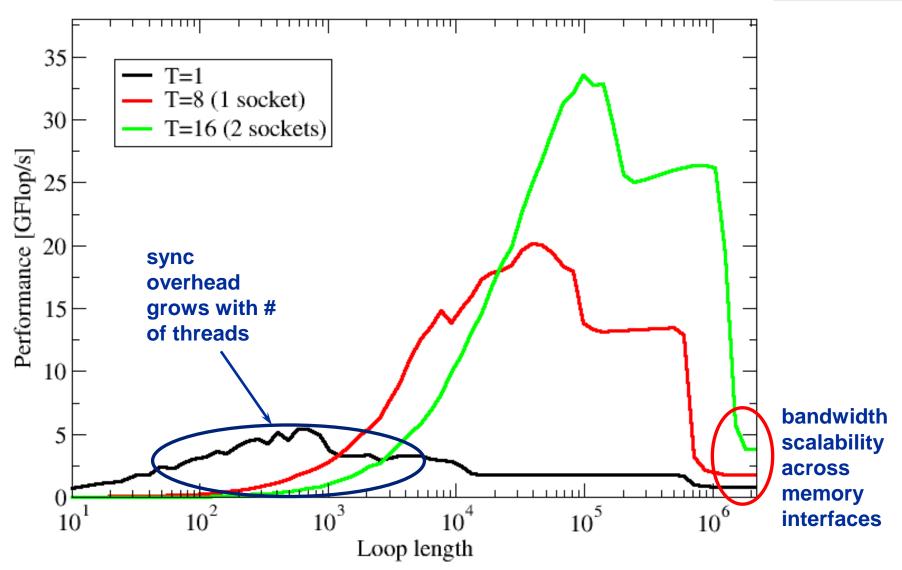

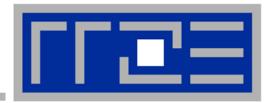

# OpenMP performance issues on multicore

Synchronization (barrier) overhead

#### Welcome to the multi-/many-core era

Synchronization of threads may be expensive!

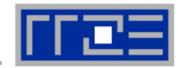

!\$OMP PARALLEL ...

!\$OMP BARRIER !\$OMP DO

•••

!\$OMP ENDDO

!\$OMP END PARALLEL

Threads are synchronized at **explicit** AND **implicit** barriers. These are a main source of overhead in OpenMP progams.

Determine costs via modified OpenMP Microbenchmarks testcase (epcc)

#### On x86 systems there is no hardware support for synchronization!

- Next slide: Test OpenMP Barrier performance...
- for different compilers
- and different topologies:
  - shared cache
  - shared socket
  - between sockets
- and different thread counts
  - 2 threads
  - full domain (chip, socket, node)

## Thread synchronization overhead on SandyBridge-EP

Barrier overhead in CPU cycles

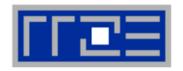

| 2 Threads    | Intel 13.1.0 | GCC 4.7.0 | GCC 4.6.1 |
|--------------|--------------|-----------|-----------|
| Shared L3    | 384          | 5242      | 4616      |
| SMT threads  | 2509         | 3726      | 3399      |
| Other socket | 1375         | 5959      | 4909      |

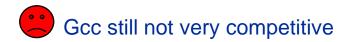

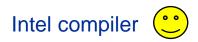

| Full domain | Intel 13.1.0 | GCC 4.7.0 | GCC 4.6.1 |
|-------------|--------------|-----------|-----------|
| Socket      | 1497         | 14546     | 14418     |
| Node        | 3401         | 34667     | 29788     |
| Node +SMT   | 6881         | 59038     | 58898     |

#### **Conclusions from the microbenchmarks**

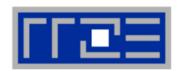

- Affinity matters!
  - Almost all performance properties depend on the position of
    - Data
    - Threads/processes
  - Consequences
    - Know where your threads are running
    - Know where your data is

Bandwidth bottlenecks are ubiquitous

- Synchronization overhead may be an issue
  - ... and also depends on affinity!

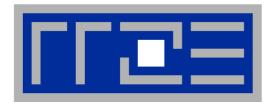

## Simple performance modeling: The Roofline Model

Loop-based performance modeling: Execution vs. data transfer

Example: array summation Example: A 3D Jacobi solver Model-guided optimization

#### The Roofline Model<sup>1,2</sup>

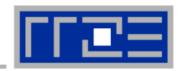

- 1.  $P_{\text{max}}$  = Applicable peak performance of a loop, assuming that data comes from L1 cache
- 2. I = Computational intensity ("work" per byte transferred) over the slowest data path utilized ("the bottleneck")
  - Code balance  $B_C = I^{-1}$
- 3.  $b_S = Applicable peak bandwidth of the slowest data path utilized$

#### **Expected performance:**

$$P = \min(P_{\max}, I \cdot b_S)$$

<sup>1</sup>W. Schönauer: Scientific Supercomputing: Architecture and Use of Shared and Distributed Memory Parallel Computers. (2000)

<sup>2</sup> S. Williams: <u>Auto-tuning Performance on Multicore Computers</u>. UCB Technical Report No. UCB/EECS-2008-164. PhD thesis (2008)

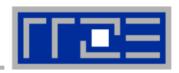

## Example: Vector triad A(:)=B(:)+C(:)\*D(:) on a 2.3 GHz Interlagos socket

- $b_{\rm S}$  = **34 GB/s**
- B<sub>c</sub> = (4+1) Words / 2 Flops = 2.5 W/F (including write allocate)
  - $\rightarrow$  / = 0.4 F/W = 0.05 F/B
  - $\rightarrow$  /·  $b_S$  = 1.7 GF/s (1.2 % of peak performance)
- $P_{\text{max}}$  = **147 Gflop/s** (8 FP units x 8 Flops/cy x 2.3 GHz)

$$P = \min(P_{\text{max}}, I \cdot b_S) = \min(147, 1.7) \text{ GFlop/s}$$
$$= 1.7 \text{ GFlop/s}$$

### A not so simple Roofline example

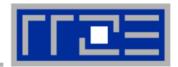

Example: do i=1,N; s=s+a(i); enddo in double precision on hypothetical 3 GHz CPU, 4-way SIMD, N large

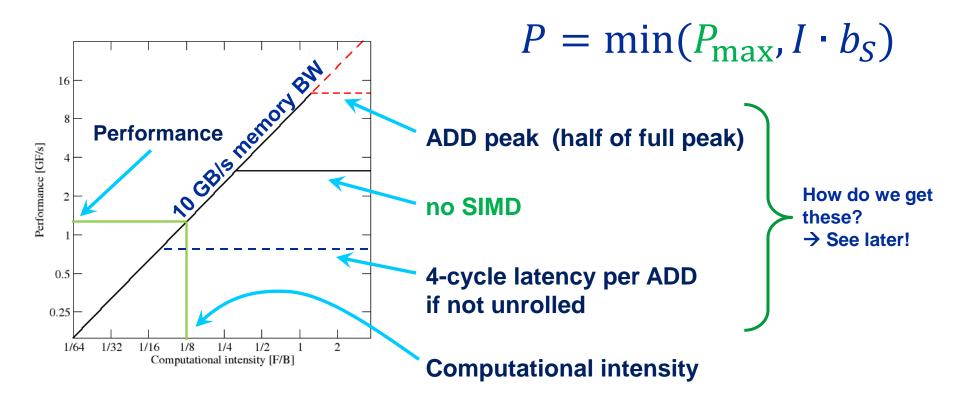

#### Applicable peak for the summation loop

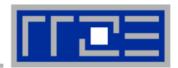

#### Plain scalar code, no SIMD

```
LOAD r1.0 ← 0

i ← 1

loop:

LOAD r2.0 ← a(i)

ADD r1.0 ← r1.0+r2.0

++i →? loop

result ← r1.0
```

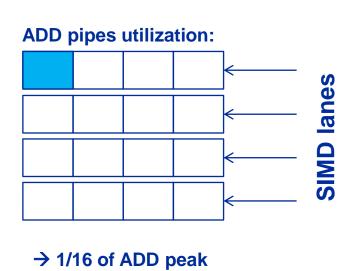

#### Applicable peak for the summation loop

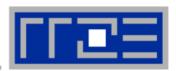

#### Scalar code, 4-way unrolling

```
LOAD r1.0 \leftarrow 0
LOAD r2.0 \leftarrow 0
LOAD r3.0 \leftarrow 0
LOAD r4.0 \leftarrow 0
i ← 1
loop:
  LOAD r5.0 \leftarrow a(i)
  LOAD r6.0 \leftarrow a(i+1)
  LOAD r7.0 \leftarrow a(i+2)
  LOAD r8.0 \leftarrow a(i+3)
  ADD r1.0 \leftarrow r1.0+r5.0
  ADD r2.0 \leftarrow r2.0+r6.0
  ADD r3.0 \leftarrow r3.0+r7.0
  ADD r4.0 \leftarrow r4.0+r8.0
   i+=4 \rightarrow ? loop
result \leftarrow r1.0+r2.0+r3.0+r4.0
```

#### **ADD pipes utilization:**

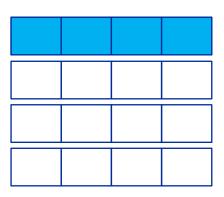

→ 1/4 of ADD peak

#### Applicable peak for the summation loop

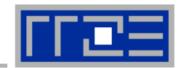

#### SIMD-vectorized, 4-way unrolled

```
LOAD [r1.0,...,r1.3] \leftarrow [0,0]

LOAD [r2.0,...,r2.3] \leftarrow [0,0]

LOAD [r3.0,...,r3.3] \leftarrow [0,0]

LOAD [r4.0,...,r4.3] \leftarrow [0,0]

i \leftarrow 1
```

#### **ADD pipes utilization:**

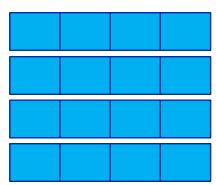

→ ADD peak

#### loop:

```
LOAD [r5.0,...,r5.3] ← [a(i),...,a(i+3)]

LOAD [r6.0,...,r6.3] ← [a(i+4),...,a(i+7)]

LOAD [r7.0,...,r7.3] ← [a(i+8),...,a(i+11)]

LOAD [r8.0,...,r8.3] ← [a(i+12),...,a(i+15)]

ADD r1 ← r1+r5

ADD r2 ← r2+r6

ADD r3 ← r3+r7

ADD r4 ← r4+r8

i+=16 →? loop

result ← r1.0+r1.1+...+r4.2+r4.3
```

#### Input to the roofline model

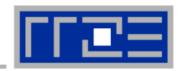

... on the example of

do i=1,N; s=s+a(i); enddo

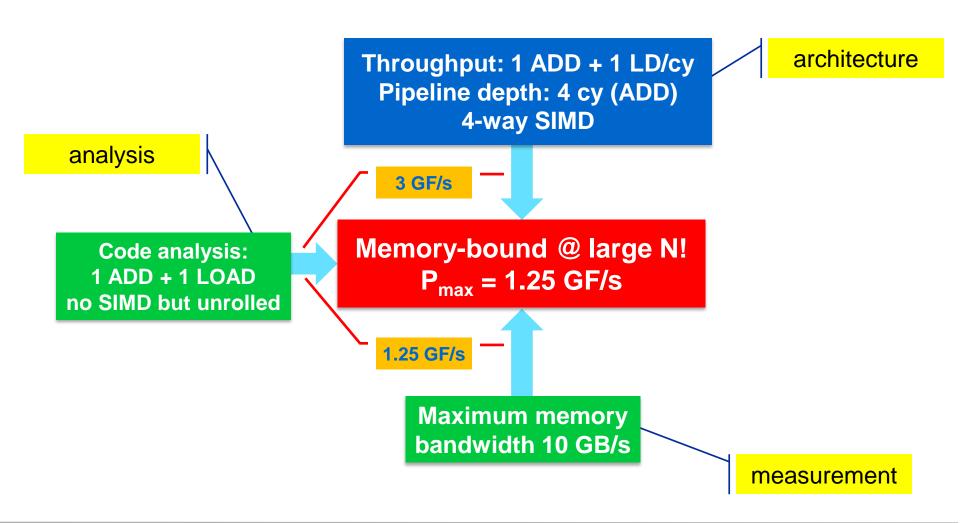

#### **Assumptions for the Roofline Model**

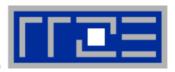

- The balance metric formalism is based on some (crucial) assumptions:
  - There is a clear concept of "work" vs. "traffic"
    - "work" = flops, updates, iterations...
    - "traffic" = required data to do "work"
  - Attainable bandwidth of code = input parameter! Determine effective bandwidth via simple streaming benchmarks to model more complex kernels and applications
  - Data transfer and core execution overlap perfectly!
  - Slowest data path is modeled only; all others are assumed to be infinitely fast
  - If data transfer is the limiting factor, the bandwidth of the slowest data path can be utilized to 100% ("saturation")
  - Latency effects are ignored, i.e. perfect streaming mode

#### Factors to consider in the roofline model

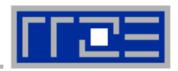

#### **Bandwidth-bound (simple case)**

- Accurate traffic calculation (writeallocate, strided access, ...)
- Practical ≠ theoretical BW limits
- Erratic access patterns

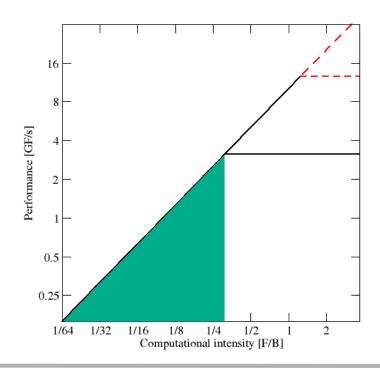

#### **Core-bound (may be complex)**

- Multiple bottlenecks: LD/ST, arithmetic, pipelines, SIMD, execution ports
- Limit is linear in # of cores

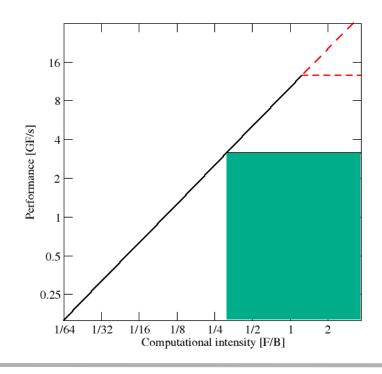

#### **Complexities of in-core execution**

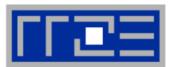

#### Multiple bottlenecks:

- L1 Icache bandwidth
- Decode/retirement throughput
- Port contention (direct or indirect)
- Arithmetic pipeline stalls (dependencies)
- Overall pipeline stalls (branching)
- L1 Dcache bandwidth (LD/ST throughput)
- Scalar vs. SIMD execution
- · ...
- Register pressure
- Alignment issues

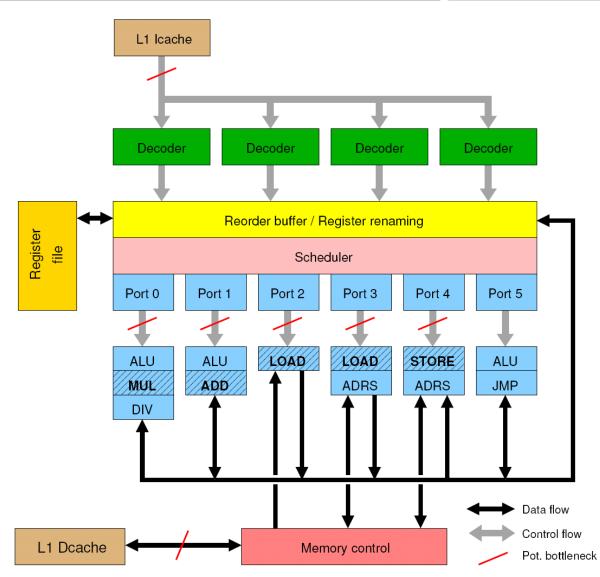

#### Shortcomings of the roofline model

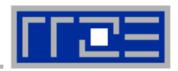

- Saturation effects in multicore chips are not explained
  - Reason: "saturation assumption"
  - Cache line transfers and core execution do sometimes not overlap perfectly
  - Only increased "pressure" on the memory interface can saturate the bus
     → need more cores!
- ECM model gives more insight (see later)

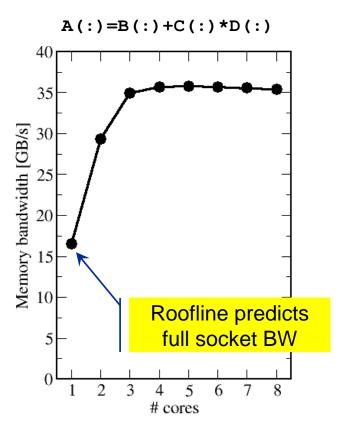

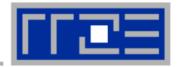

# DEMO

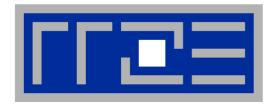

# Case study: A 3D Jacobi smoother

The basics in two dimensions

Roofline performance analysis and modeling

#### A Jacobi smoother

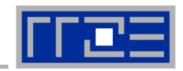

- Laplace equation in 2D:  $\Delta \Phi = 0$ 

Solve with Dirichlet boundary conditions using Jacobi iteration scheme:

```
double precision, dimension(0:imax+1,0:kmax+1,0:1) :: phi
   integer :: t0,t1
   t0 = 0; t1 = 1
   do it = 1, itmax ! choose suitable number of sweeps
     do k = 1, kmax
                                                             Reuse when computing
       do i = 1, imax
                                                             phi(i+2,k,t1)
          ! four flops, one store, four loads
          phi(i, k, t1) = (phi(i+1, k, t0) + phi(i-1, k, t0)
                           + phi(i, k+1, t0) + phi(i, k-1, t0) ) \star 0.25
       enddo
     enddo
                               Naive balance (incl. write allocate):
     ! swap arrays
          0 ; t0=t1 ; t1=i
                             phi(:,:,t0):3 LD +
   enddo
                               phi(:,:,t1):1 ST+1LD
                               \rightarrow B<sub>C</sub> = 5 W / 4 FLOPs = 1.25 W / F
WRITE ALLOCATE:
LD + ST phi(i,k,t1)
```

(c) RRZE 2013

#### **Balance metric: 2 D Jacobi**

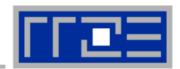

- Modern cache subsystems may further reduce memory traffic
  - → "layer conditions"

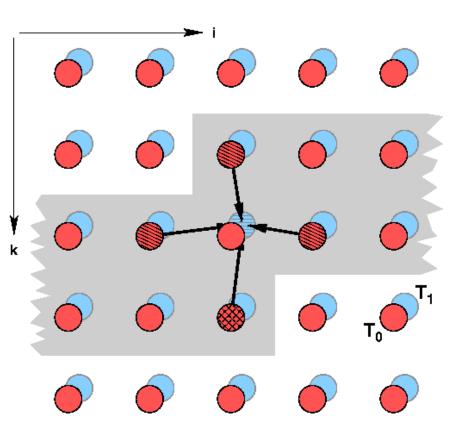

If cache is large enough to hold at least 2 rows (shaded region): Each phi(:,:,t0) is loaded once from main memory and re-used 3 times from cache:

```
phi(:,:,t0): 1 LD + phi(:,:,t1): 1 ST+ 1LD \rightarrow B<sub>C</sub> = 3 W / 4 F = 0.75 W / F
```

If cache is too small to hold one row: phi(:,:,t0): 2 LD + phi(:,:,t1): 1 ST+ 1LD $\Rightarrow B_C = 5 W / 4 F = 1.25 W / F$ 

#### Performance metrics: 2D Jacobi

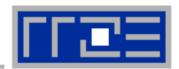

Alternative implementation ("Macho FLOP version")

```
do k = 1, kmax

do i = 1, imax

phi(i,k,t1) = 0.25 * phi(i+1,k,t0) + 0.25 * phi(i-1,k,t0)

+ 0.25 * phi(i,k+1,t0) + 0.25 * phi(i,k-1,t0)

enddo

enddo
```

- MFlops/sec increases by 7/4 but time to solution remains the same
- Better metric (for many iterative stencil schemes):
   Lattice Site Updates per Second (LUPs/sec)

2D Jacobi example: Compute LUPs/sec metric via

$$P[LUPs/s] = \frac{it_{\text{max}} \cdot i_{\text{max}} \cdot k_{\text{max}}}{T_{\text{wall}}}$$

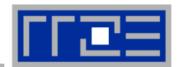

3D sweep:

```
do k=1,kmax
  do j=1,jmax
    do i=1,imax
      phi(i,j,k,t1) = 1/6. *(phi(i-1,j,k,t0)+phi(i+1,j,k,t0) &
                            + phi(i,j-1,k,t0)+phi(i,j+1,k,t0) &
                            + phi(i,j,k-1,t0)+phi(i,j,k+1,t0))
    enddo
  enddo
enddo
Best case balance: 1 LD
                                              phi(i,j,k+1,t0)
                     1 ST + 1 write allocate phi(i,j,k,t1)
                     6 flops
\rightarrow B<sub>c</sub> = 0.5 W/F (24 bytes/LUP)
```

- No 2-layer condition but 2 rows fit: B<sub>c</sub> = 5/6 W/F (40 bytes/LUP)
- Worst case (2 rows do not fit): B<sub>c</sub> = 7/6 W/F (56 bytes/LUP)

#### 3D Jacobi solver

Performance of vanilla code on one Interlagos chip (8 cores)

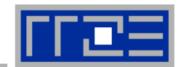

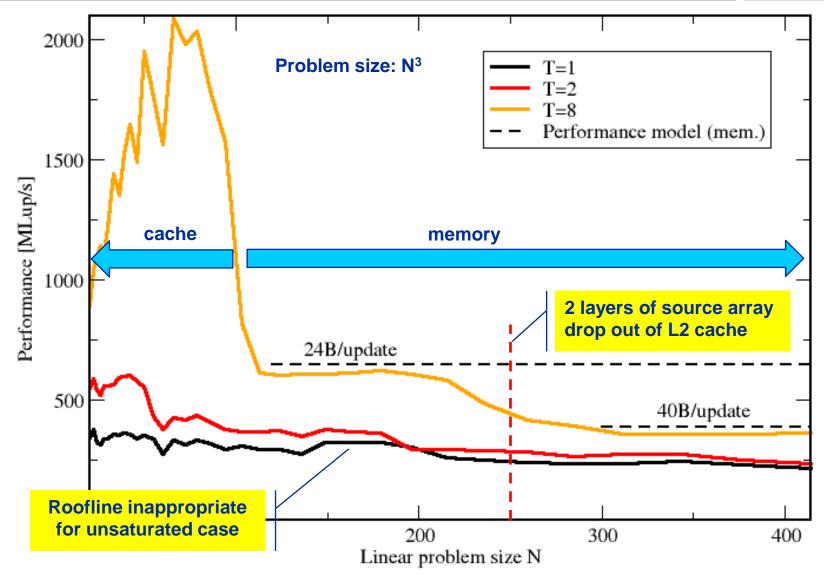

#### **Conclusions from the Jacobi example**

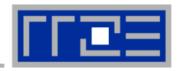

- We have made sense of the memory-bound performance vs. problem size
  - "Layer conditions" lead to predictions of code balance
  - Achievable memory bandwidth is input parameter

- The model works only if the bandwidth is "saturated"
  - In-cache modeling is more involved

- Optimization == reducing the code balance by code transformations
  - See below

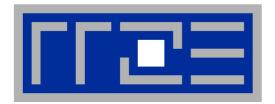

## **Data access optimizations**

**Case study: Optimizing the 3D Jacobi solver** 

#### Remember the 3D Jacobi solver on Interlagos?

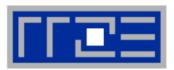

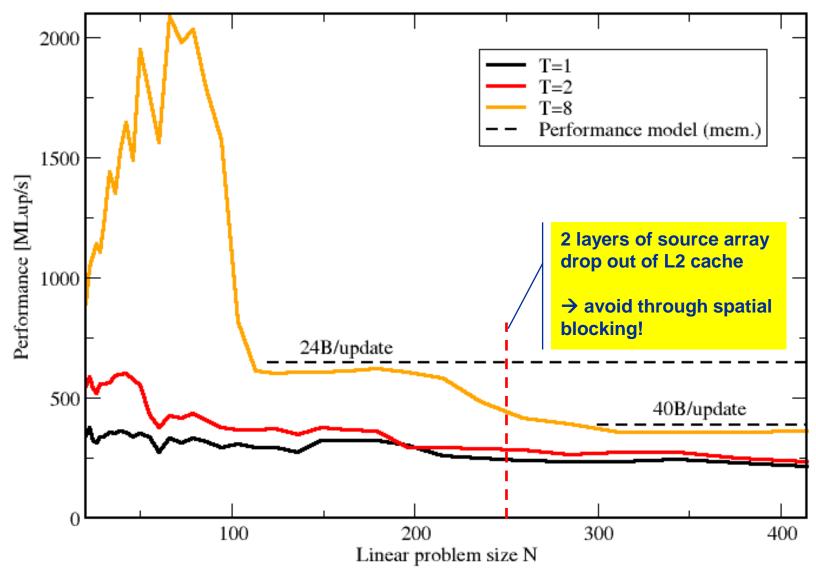

# Jacobi iteration (2D): No spatial Blocking

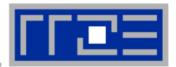

#### Assumptions:

- cache can hold 32 elements (16 for each array)
- Cache line size is 4 elements
- Perfect eviction strategy for source array

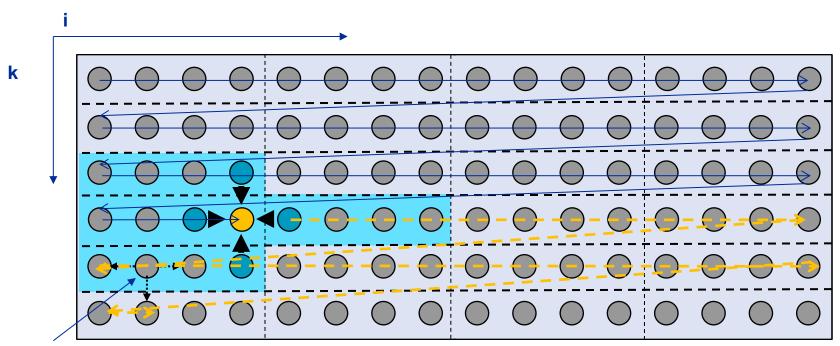

This element is needed for three more updates; but 29 updates happen before this element is used for the last time

# Jacobi iteration (2D): No spatial blocking

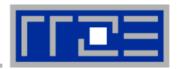

#### Assumptions:

- cache can hold 32 elements (16 for each array)
- Cache line size is 4 elements
- Perfect eviction strategy for source array

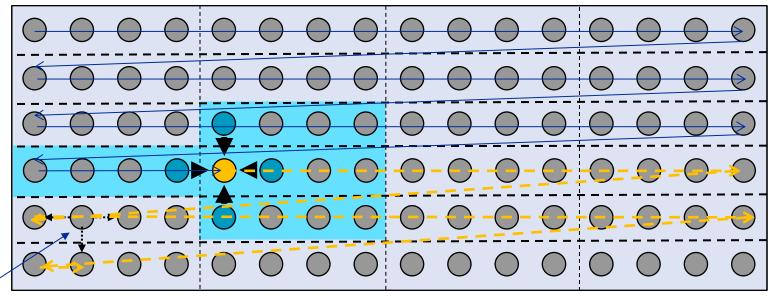

This element is needed for three more updates but has been evicted

# Jacobi iteration (2D): Spatial Blocking

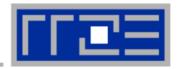

- divide system into blocks
- update block after block
- same performance as if three complete rows of the systems fit into cache

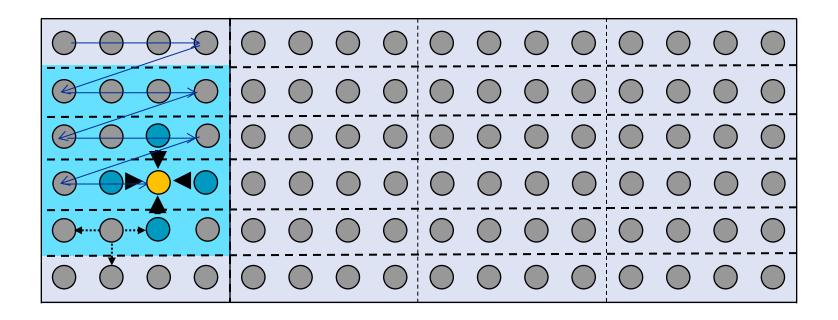

# Jacobi iteration (2D): Spatial Blocking

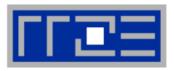

- Spatial blocking reorders traversal of data to account for the data update rule of the code
- →Elements stay sufficiently long in cache to be fully reused
- → Spatial blocking improves temporal locality!

(Continuous access in inner loop ensures spatial locality)

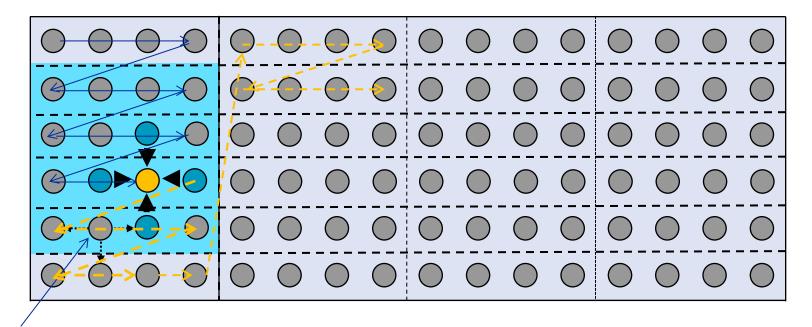

This element remains in cache until it is fully used (only 6 updates happen before last use of this element)

# Jacobi iteration (3D): Spatial blocking

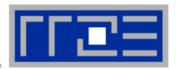

#### Guidelines:

- Blocking of inner loop levels (traversing continuously through main memory)
- Blocking sizes large enough to fulfill "layer condition"
- Cache size is a hard limit!
- Blocking loops may have some impact on ccNUMA page placement

# 3D Jacobi solver (problem size 400<sup>3</sup>)

Blocking different loop levels (8 cores Interlagos)

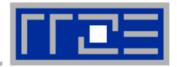

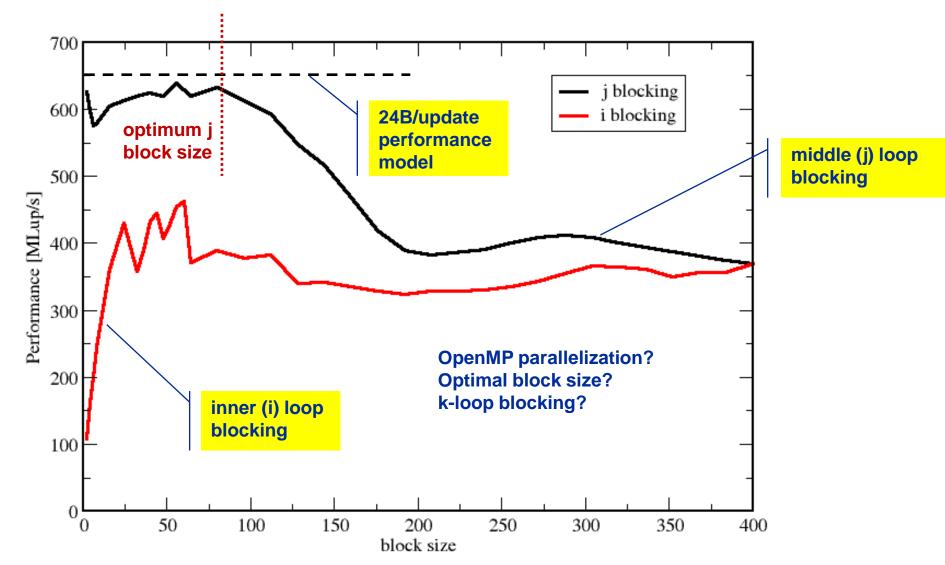

# 3D Jacobi solver (problem size 400<sup>3</sup>)

Calculating the optimal block size (8 cores Interlagos)

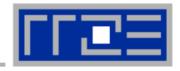

- Interlagos chip: aggregate L2 size of 8 MB (say 4 MB to be safe)
- Static OpenMP scheduling → 0.5 MB cache per core
- Layer condition with j-loop blocking:

2 layers of size N x b<sub>i</sub> must fit into the cache

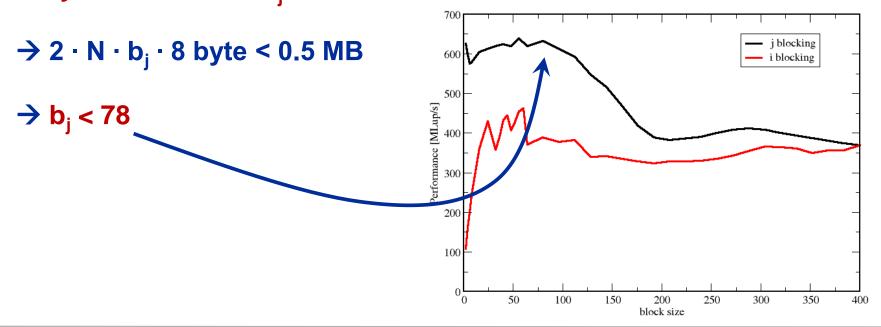

(c) RRZE 2013 ISC13 Tutorial 115

# Jacobi iteration (3D): Nontemporal stores

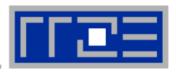

- Intel x86: NT stores are packed SIMD stores with 16-byte aligned address
  - Sometimes hard to apply
- AMD x86: Scalar NT stores without alignment restrictions available
- Options for using NT stores
  - Let the compiler decide → unreliable
  - Use compiler options
    - Intel: -opt-streaming-stores never|always|auto
  - Use compiler directives
    - Intel: !DIR\$ vector [non]temporal
    - Cray: !DIR\$ LOOP\_INFO cache[\_nt](...)
- Compiler must be able to "prove" that the use of SIMD and NT stores is "safe"!
  - "line update kernel" concept: Make critical loop its own subroutine

#### Jacobi iteration (3D): Nontemporal stores for Intel

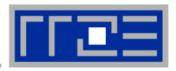

Line update kernel (separate compilation unit or -fno-inline):

```
subroutine jacobi line(d,s,top,bottom,front,back,n)
  integer :: n,i,start
  double precision, dimension(*) :: d,s,top,bottom,front,back
  double precision, parameter :: oos=1.d0/6.d0
!DEC$ VECTOR NONTEMPORAL
   do i=2, n-1
      d(i) = oos*(s(i-1)+s(i+1)+top(i)+bottom(i)+front(i)+back(i))
    enddo
end subroutine
  Main loop:
do joffset=1,jmax,jblock
  do k=1,kmax
    do j=joffset, min(jmax,joffset+jblock-1)
      call jacobi line (phi (1,j,k,t1), phi (1,j,k,t0), phi (1,j,k-1,t0), &
                         phi(1,j,k+1,t0), phi(1,j-1,k,t0), phi(1,j+1,k,t0)
                         ,size)
    enddo
  enddo
enddo
```

#### 3D Jacobi solver

Spatial blocking + nontemporal stores

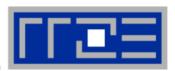

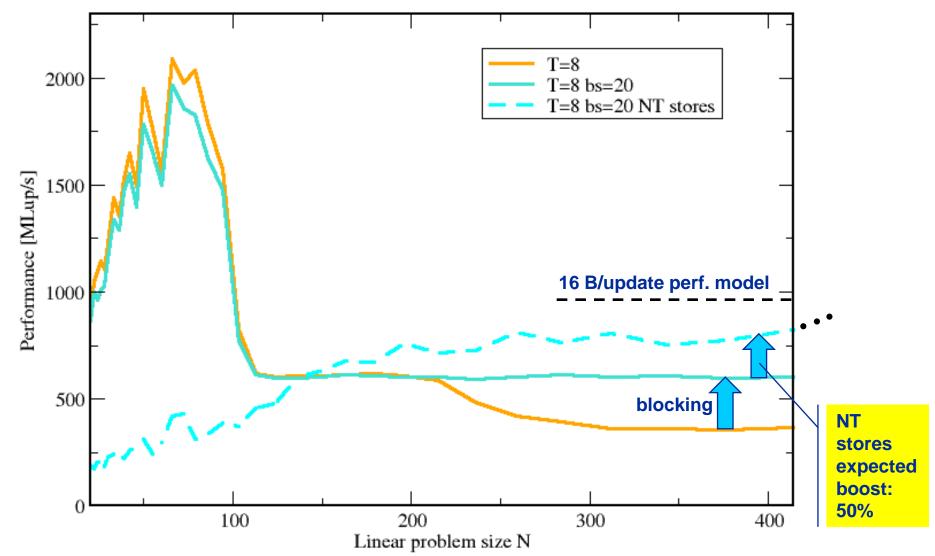

#### **Conclusions from the Jacobi optimization example**

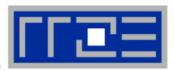

- "What part of the data comes from where" is a crucial question
- Avoiding slow data paths == re-establishing the layer condition
- Improved code showed the speedup predicted by the model
- Optimal blocking factor can be predicted
  - Be guided by the cache size the layer condition
  - No need for exhaustive scan of "optimization space"

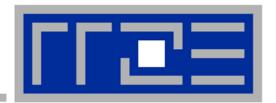

# **Optimal utilization of parallel resources**

Hardware-software interaction

Exploiting SIMD parallelism and reading assembly code

Simultaneous multi-threading (SMT): facts & myths

Programming for ccNUMA memory architecture

#### **Computer Architecture**

The evil of hardware optimizations

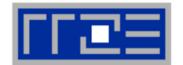

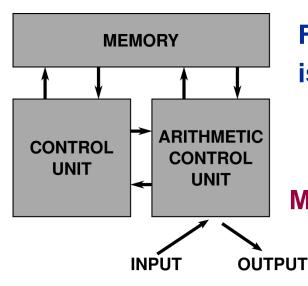

Flexible, but optimization is hard!

Architect's view:

Make the common case fast!

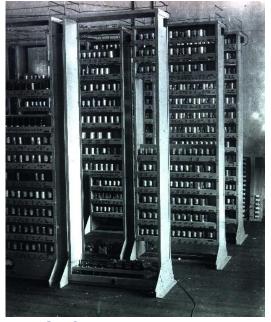

**EDSAC 1949** 

Provide improvements for relevant software What are the technical opportunities? Economical concerns Multi-way special purpose

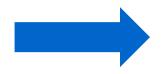

What is your relevant aspect of the architecture?

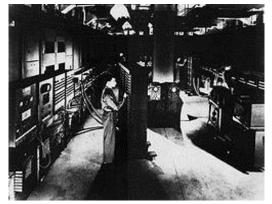

**ENIAC 1948** 

#### **Hardware- Software Co-Design?**

From algorithm to execution

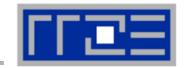

# Reality:

**Algorithm** 

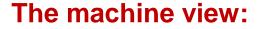

ISA (Machine code)

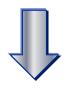

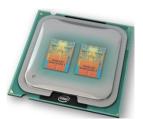

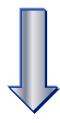

**Programming language** 

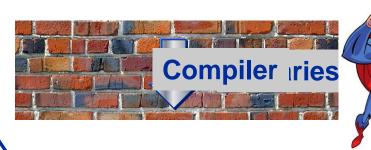

**Hardware = Black Box** 

#### **Basic Resources**

#### Instruction throughput and data movement

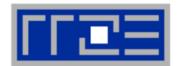

#### 1. Instruction execution

This is the primary resource of the processor. All efforts in hardware design are targeted towards increasing the instruction throughput.

#### 2. Data transfer bandwidth

Data transfers are a consequence of instruction execution and therefore a secondary resource. Maximum bandwidth is determined by the request rate of executed instructions and technical limitations (bus width, speed).

**Real machine:** Processors are imperfect and have technical limitations. This results in hazards preventing full exploitation of elementary resources.

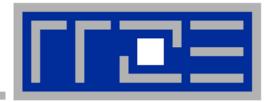

# Coding for SingleInstructionMultipleData processing

# SIMD processing – Basics

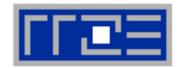

- Single Instruction Multiple Data (SIMD) operations allow the concurrent execution of the same operation on "wide" registers.
- x86 SIMD instruction sets:
  - SSE: register width = 128 Bit → 2 double precision floating point operands
  - AVX: register width = 256 Bit → 4 double precision floating point operands
- Adding two registers holding double precision floating point operands

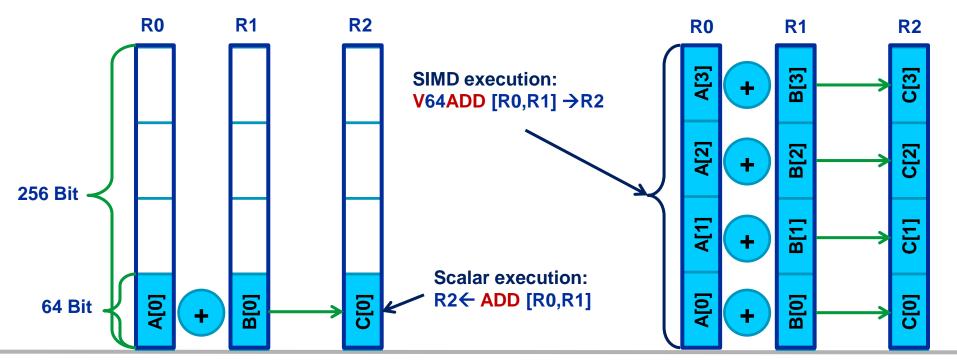

# SIMD processing – Basics

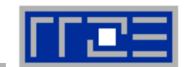

Steps (done by the compiler) for "SIMD processing"

```
for(int i=0; i<n;i++)
C[i]=A[i]+B[i];
```

"Loop unrolling"

```
for(int i=0; i<n;i+=4) {
        C[i] =A[i] +B[i];
        C[i+1]=A[i+1]+B[i+1];
        C[i+2]=A[i+2]+B[i+2];
        C[i+3]=A[i+3]+B[i+3];}
//remainder loop handling</pre>
```

Load 256 Bits starting from address of A[i] to register R0

Add the corresponding 64 Bit entries in R0 and R1 and store the 4 results to R2

Store R2 (256 Bit) to address starting at C[i]

```
LABEL1:

VLOAD R0 ← A[i]

VLOAD R1 ← B[i]

V64ADD[R0,R1] → R2

VSTORE R2 → C[i]

i←i+4

i<(n-4)? JMP LABEL1

//remainder loop handling
```

# SIMD processing – Basics

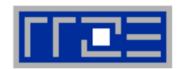

No SIMD-processing for loops with data dependencies

```
for(int i=0; i<n;i++)
A[i]=A[i-1]*s;
```

"Pointer aliasing" may prevent compiler from SIMD-processing

```
void scale_shift(double *A, double *B, double *C, int n) {
    for(int i=0; i<n; ++i)
        C[i] = A[i] + B[i];
}</pre>
```

- C/C++ allows that  $A \rightarrow \&C[-1]$  and  $B \rightarrow \&C[-2]$  $\rightarrow$  C[i] = C[i-1] + C[i-2]: dependency  $\rightarrow$  No SIMD-processing
- If no "Pointer aliasing" is used, tell it to the compiler, e.g. use -fno-alias switch for Intel compiler → SIMD-processing

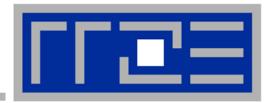

# Reading x86 assembly code

**Understanding SIMD execution by inspecting assembly code** 

#### Basic approach to check the instruction code

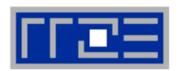

Get the assembler code (Intel compiler):

Disassemble Executable:

```
objdump -d ./cacheBench | less
```

The x86 ISA is documented in:

Intel Software Development Manual (SDM) 2A and 2B AMD64 Architecture Programmer's Manual Vol. 1-5

#### Basics of the x86-64 ISA

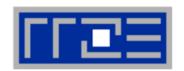

- Instructions have 0 to 2 operands
- Operands can be registers, memory references or immediates
- Opcodes (binary representation of instructions) vary from 1 to 17 bytes
- There are two syntax forms: Intel (left) and AT&T (right)
- Addressing Mode: BASE + INDEX \* SCALE + DISPLACEMENT
- C: A[i] equivalent to \*(A+i) (a pointer has a type: A+i\*8)

```
movaps [rdi + rax*8+48], xmm3
add rax, 8
js 1b
```

```
movaps %xmm4, 48(%rdi,%rax,8)
addq $8, %rax
js ..B1.4
```

```
      401b9f: 0f 29 5c c7 30
      movaps %xmm3,0x30(%rdi,%rax,8)

      401ba4: 48 83 c0 08
      add $0x8,%rax

      401ba8: 78 a6
      js 401b50 <triad_asm+0x4b>
```

#### Basics of the x86-64 ISA

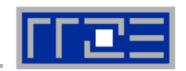

```
16 general Purpose Registers (64bit):
```

```
rax, rbx, rcx, rdx, rsi, rdi, rsp, rbp, r8-r15
alias with eight 32 bit register set:
eax, ebx, ecx, edx, esi, edi, esp, ebp
```

#### Floating Point SIMD Registers:

```
xmm0-xmm15 SSE (128bit) alias with 256bit registers ymm0-ymm15 AVX (256bit)
```

#### SIMD instructions are distinguished by:

AVX (VEX) prefix: v

Operation: mul, add, mov

Modifier: non temporal (nt), unaligned (u), aligned (a), high (h)

Data type: single (s), double (d)

# Case Study: Simplest code for the summation of the elements of a vector

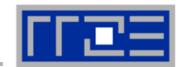

```
float sum = 0.0;

for (int j=0; j<size; j++) {
    sum += data[j];
}</pre>
```

To get object code use objdump -d on object file or executable or compile with -s

#### **Instruction code:**

```
401d08: f3 0f 58 04 82
401d0d: 48 83 c0 01
401d11: 39 c7
401d13: 77 f3

Instruction address

Opcodes
```

```
addss xmm0,[rdx + rax * 4]
add rax,1
cmp edi,eax
ja 401d08

Assembly code
```

# Summation code (single precision): Improvements

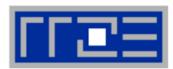

```
1:
        xmm0, [rsi + rax * 4]
addss
                                      1:
add
        rax, 1
                     3 cycles add
                                      addps xmm0, [rsi + rax * 4]
       eax,edi
cmp
                     pipeline
                     latency
                                      addps xmm1, [rsi + rax * 4 + 16]
js 1b
                                      addps xmm2, [rsi + rax * 4 + 32]
     Unrolling with sub sums to break up
                                      addps xmm3, [rsi + rax * 4 + 48]
     register dependency
                                      add rax, 16
                                           eax,edi
                                       cmp
1:
                                       js 1b
addss xmm0, [rsi + rax * 4]
                                     SSE SIMD vectorization
addss xmm1, [rsi + rax * 4 + 4]
addss xmm2, [rsi + rax * 4 + 8]
addss xmm3, [rsi + rax * 4 + 12]
add
      rax, 4
     eax,edi
cmp
js 1b
```

# SIMD processing – single-threaded

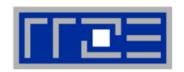

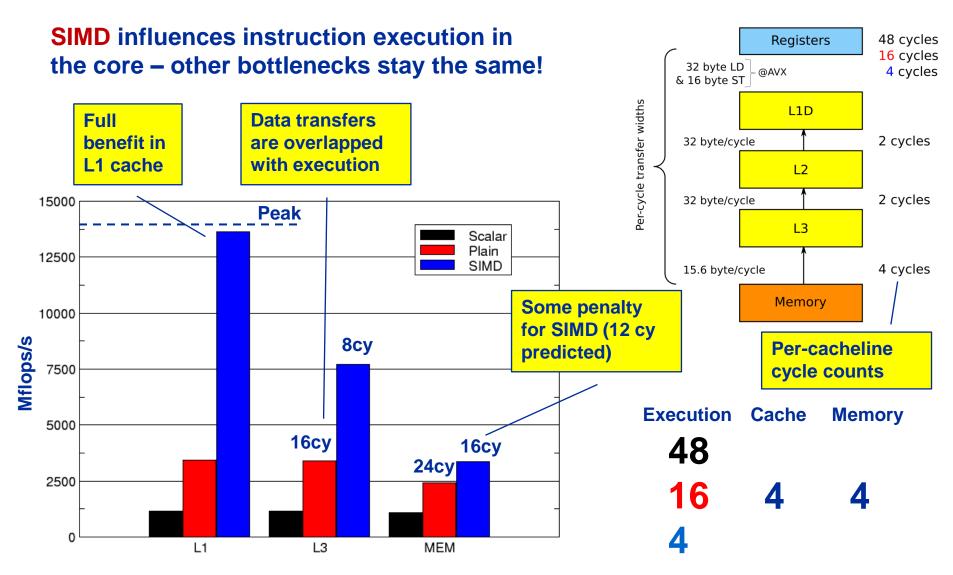

#### And with AVX?

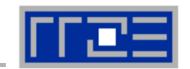

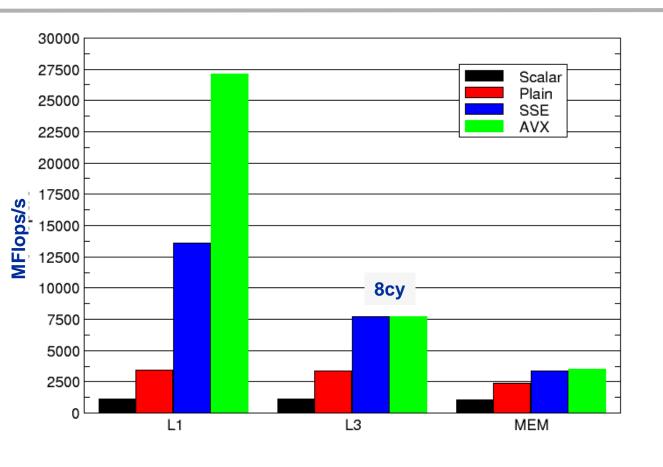

L3 Cache

SSE 8 cycles

**AVX** 6 cycles

**Cache Memory** 

48

**16** 

4

4

2

diminishing returns (Amdahl)

With preloading:
AVX down to less than 7 cycles (8309 MFlops/s)

(c) RRZE 2013

# SIMD processing – Full chip (all cores)

Influence of SMT

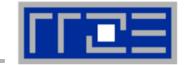

# Bandwidth saturation is the primary performance limitation on the chip level!

Full scaling using SMT due to bubbles in pipeline

Conclusion: If the code saturates the bottleneck, all variants are acceptable!

All variants saturate the memory bandwidth

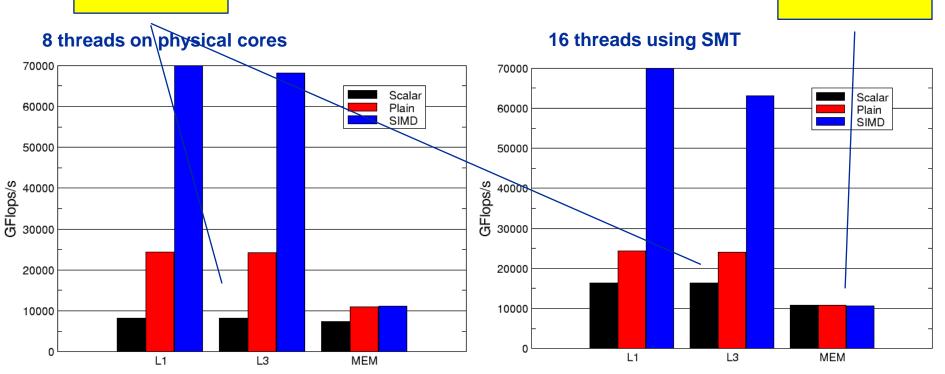

# **How to leverage SIMD**

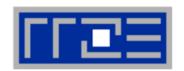

- The compiler does it for you (but: aliasing, alignment, language)
- Compiler directives (pragmas)
- Alternative programming models for compute kernels (OpenCL, ispc)
- Intrinsics (restricted to C/C++)
- Implement directly in assembler

To use intrinsics the following headers are available. To enable instruction sets often additional flags are necessary:

- \*\*\*
  xmmintrin.h (SSE)
- pmmintrin.h (SSE2)
- immintrin.h (AVX)
- x86intrin.h (all instruction set extensions)
- See next slide for an example

#### **Example: array summation using C intrinsics**

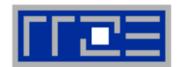

```
m128 sum0, sum1, sum2, sum3;
                                   sum0 = mm add ps(sum0, sum1);
m128 t0, t1, t2, t3;
                                   sum0 = mm add ps(sum0, sum2);
float scalar sum;
                                   sum0 = mm add ps(sum0, sum3);
sum0 = mm setzero ps();
                                    sum0 = mm hadd ps(sum0, sum0);
sum1 = mm setzero ps();
                                    sum0 = mm hadd ps(sum0, sum0);
sum2 = mm setzero ps();
                                   mm store ss(&scalar sum, sum0);
sum3 = mm setzero ps();
for (int j=0; j<size; j+=16) {
   t0 = mm loadu ps(data+j);
   t1 = mm loadu ps(data+j+4);
   t2 = mm loadu ps(data+j+8);
   t3 = mm loadu ps(data+j+12);
   sum0 = mm add ps(sum0, t0);
   sum1 = mm add ps(sum1, t1);
   sum2 = mm add ps(sum2, t2);
   sum3 = mm add ps(sum3, t3);
```

#### **Example: array summation from intrinsics, instruction code**

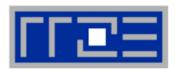

139

```
14:
      0f 57 c9
                                       %xmm1,%xmm1
                                xorps
17:
      31 c0
                                xor
                                       %eax,%eax
      0f 28 d1
19:
                                movaps %xmm1, %xmm2
      0f 28 c1
                                movaps %xmm1, %xmm0
1c:
      0f 28 d9
                                movaps %xmm1, %xmm3
1f:
22:
      66 Of 1f 44 00 00
                                       0x0(%rax,%rax,1)
                                nopw
28:
      0f 10 3e
                                movups (%rsi),%xmm7
      Of 10 76 10
                                movups 0x10(%rsi),%xmm6
2b:
2f:
      Of 10 6e 20
                                movups 0x20(%rsi),%xmm5
      Of 10 66 30
                                movups 0x30(%rsi),%xmm4
33:
      83 c0 10
                                       $0x10, %eax
37:
                                add
3a:
      48 83 c6 40
                                add
                                       $0x40,%rsi
      0f 58 df
                                addps %xmm7,%xmm3
3e:
      0f 58 c6
                                addps
                                      %xmm6,%xmm0
41:
      0f 58 d5
                                addps
                                      %xmm5,%xmm2
44:
      0f 58 cc
                                addps %xmm4,%xmm1
47:
      39 c7
                                       %eax,%edi
4a:
                                cmp
                                       28 <compute sum SSE+0x18>
      77 da
4c:
                                jа
                                                                          Loop body
      0f 58 c3
                                addps
                                       %xmm3,%xmm0
<u>4e:</u>
      0f 58 c2
51:
                                addps
                                       %xmm2,%xmm0
      0f 58 c1
                                addps
                                       %xmm1,%xmm0
54:
57:
      f2 Of 7c c0
                                haddps %xmm0, %xmm0
      f2 Of 7c c0
5b:
                                haddps %xmm0,%xmm0
5f:
      с3
                                retq
```

# **Vectorization and the Intel compiler**

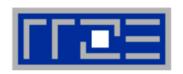

- Intel compiler will try to use SIMD instructions when enabled to do so
  - "Poor man's vector computing"
  - Compiler can emit messages about vectorized loops (not by default):

```
plain.c(11): (col. 9) remark: LOOP WAS VECTORIZED.
```

- Use option -vec\_report3 to get full compiler output about which loops were vectorized and which were not and why (data dependencies!)
- Some obstructions will prevent the compiler from applying vectorization even if it is possible
- You can use source code directives to provide more information to the compiler

# **Vectorization compiler options**

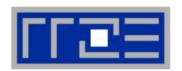

- The compiler will vectorize starting with -02.
- To enable specific SIMD extensions use the –x option:
  - -xSSE2 vectorize for SSE2 capable machines Available SIMD extensions: SSE2, SSE3, SSE3, SSE4.1, SSE4.2, AVX
  - -xAVX on Sandy Bridge processors

#### Recommended option:

-xHost will optimize for the architecture you compile on

On AMD Opteron: use plain -o3 as the -x options may involve CPU type checks.

# **Vectorization compiler options**

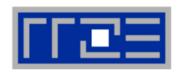

#### Controlling non-temporal stores

-opt-streaming-stores always|auto|never

**always** use NT stores, assume application is memory

bound (use with caution!)

auto compiler decides when to use NT stores

**never** do not use NT stores unless activated by

source code directive

#### **Rules for vectorizable loops**

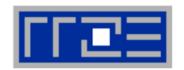

- 1. Countable
- 2. Single entry and single exit
- 3. Straight line code
- 4. No function calls (exception intrinsic math functions)

#### **Better performance with:**

- 1. Simple inner loops with unit stride
- 2. Minimize indirect addressing
- 3. Align data structures (SSE 16 bytes, AVX 32 bytes)
- 4. In C use the restrict keyword for pointers to rule out aliasing

#### **Obstacles for vectorization:**

- Non-contiguous memory access
- Data dependencies

#### **Vectorization source code directives**

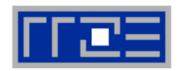

- Fine-grained control of loop vectorization
- Use !DEC\$ (Fortran) or #pragma (C/C++) sentinel to start a compiler directive
- #pragma vector always vectorize even if it seems inefficient (hint!)
- #pragma novector do not vectorize even if possible
- #pragma vector nontemporal
  use NT stores when allowed (i.e. alignment conditions are met)
- #pragma vector aligned specifies that all array accesses are aligned to 16-byte boundaries (DANGEROUS! You must not lie about this!)

#### **User mandated vectorization**

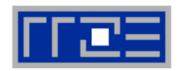

- Since Intel Compiler 12.0 the simd pragma is available
- #pragma simd enforces vectorization where the other pragmas fail
- Prerequesites:
  - Countable loop
  - Innermost loop
  - Must conform to for-loop style of OpenMP worksharing constructs
- There are additional clauses: reduction, vectorlength, private
- Refer to the compiler manual for further details

```
#pragma simd reduction(+:x)
for (int i=0; i<n; i++) {
    x = x + A[i];
}</pre>
```

 NOTE: Using the #pragma simd the compiler may generate incorrect code if the loop violates the vectorization rules!

#### **x86 Architecture:**

#### SIMD and Alignment

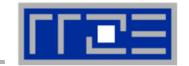

#### Alignment issues

- Alignment of arrays with SSE (AVX) should be on 16-byte (32-byte) boundaries to allow packed aligned loads and NT stores (for Intel processors)
  - AMD has a scalar nontemporal store instruction
- Otherwise the compiler will revert to unaligned loads and not use NT stores – even if you say vector nontemporal
- Modern x86 CPUs have less (not zero) impact for misaligned LD/ST, but Xeon Phi relies heavily on it!
- How is manual alignment accomplished?
- Dynamic allocation of aligned memory (align = alignment boundary):

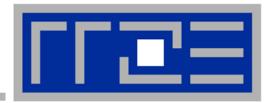

# Efficient parallel programming on ccNUMA nodes

Performance characteristics of ccNUMA nodes
First touch placement policy
C++ issues
ccNUMA locality and dynamic scheduling
ccNUMA locality beyond first touch

#### ccNUMA performance problems

"The other affinity" to care about

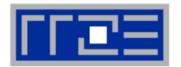

#### ccNUMA:

- Whole memory is transparently accessible by all processors
- but physically distributed
- with varying bandwidth and latency
- and potential contention (shared memory paths)
- How do we make sure that memory access is always as "local" and "distributed" as possible?

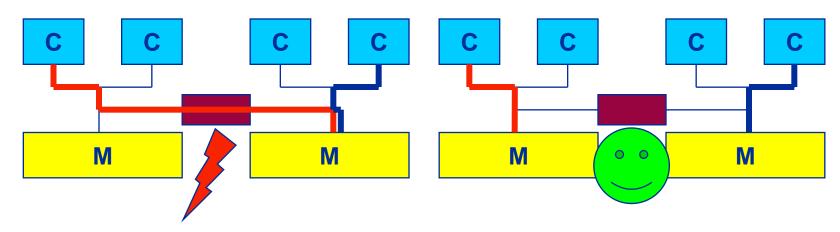

 Page placement is implemented in units of OS pages (often 4kB, possibly more)

#### **Cray XE6 Interlagos node**

4 chips, two sockets, 8 threads per ccNUMA domain

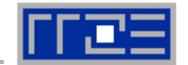

#### ccNUMA map: Bandwidth penalties for remote access

- Run 8 threads per ccNUMA domain (1 chip)
- Place memory in different domain → 4x4 combinations
- STREAM triad benchmark using nontemporal stores

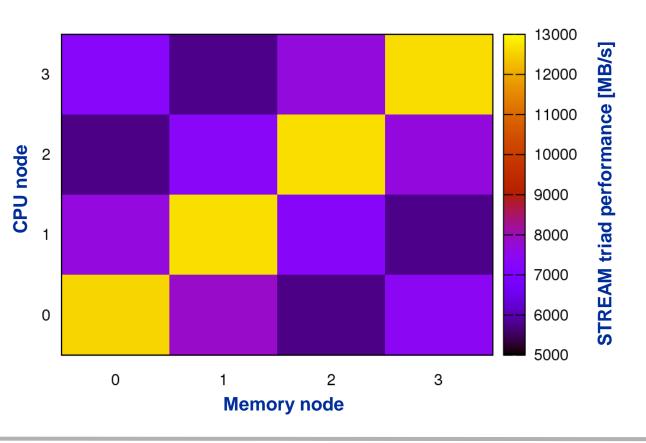

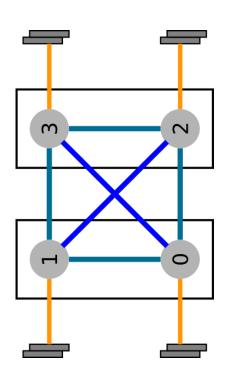

#### ccNUMA locality tool numactl:

How do we enforce some locality of access?

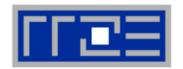

• numact1 can influence the way a binary maps its memory pages:

#### Examples:

But what is the default without numactl?

#### ccNUMA default memory locality

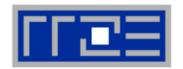

"Golden Rule" of ccNUMA:

# A memory page gets mapped into the local memory of the processor that first touches it!

- Except if there is not enough local memory available
- This might be a problem, see later
- Caveat: "touch" means "write", not "allocate"
- Example:

Memory not mapped here yet

It is sufficient to touch a single item to map the entire page

#### Coding for ccNUMA data locality

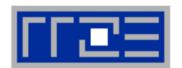

#### Most simple case: explicit initialization

```
integer, parameter :: N=10000000
double precision A(N), B(N)
A=0.d0
!$OMP parallel do
do i = 1, N
 B(i) = function (A(i))
end do
!$OMP end parallel do
```

```
integer, parameter :: N=10000000
double precision A(N),B(N)
!$OMP parallel
!$OMP do schedule(static)
do i = 1, N
 A(i) = 0.d0
end do
!$OMP end do
!$OMP do schedule(static)
do i = 1, N
 B(i) = function (A(i))
end do
!$OMP end do
!$OMP end parallel
```

#### Coding for ccNUMA data locality

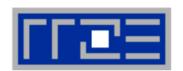

 Sometimes initialization is not so obvious: I/O cannot be easily parallelized, so "localize" arrays before I/O

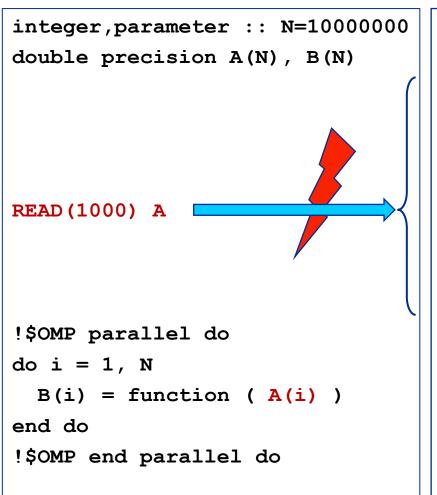

```
integer, parameter :: N=10000000
double precision A(N),B(N)
!$OMP parallel
!$OMP do schedule(static)
do i = 1, N
 A(i) = 0.d0
end do
!$OMP end do
!$OMP single
READ (1000) A
!$OMP end single
!$OMP do schedule(static)
do i = 1, N
 B(i) = function (A(i))
end do
!$OMP end do
!$OMP end parallel
```

#### **Coding for Data Locality**

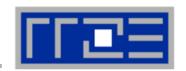

- Required condition: OpenMP loop schedule of initialization must be the same as in all computational loops
  - Only choice: static! Specify explicitly on all NUMA-sensitive loops, just to be sure...
  - Imposes some constraints on possible optimizations (e.g. load balancing)
  - Presupposes that all worksharing loops with the same loop length have the same thread-chunk mapping
  - If dynamic scheduling/tasking is unavoidable, more advanced methods may be in order
    - See below
- How about global objects?
  - Better not use them
  - If communication vs. computation is favorable, might consider properly placed copies of global data
- C++: Arrays of objects and std::vector<> are by default initialized sequentially
  - STL allocators provide an elegant solution

#### **Coding for Data Locality:**

Placement of static arrays or arrays of objects

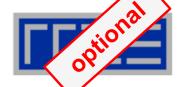

Don't forget that constructors tend to touch the data members of an object. Example:

```
class D {
  double d;
public:
  D(double _d=0.0) throw() : d(_d) {}
  inline D operator+(const D& o) throw() {
    return D(d+o.d);
  }
  inline D operator*(const D& o) throw() {
    return D(d*o.d);
  }
...
};
```

→ placement problem with
D\* array = new D[1000000];

#### **Coding for Data Locality:**

#### Parallel first touch for arrays of objects

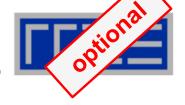

Solution: Provide overloaded D::operator new[]

```
void* D::operator new[](size t n) {
  char *p = new char[n];  // allocate
                                                 parallel first
                                                 touch
  size t i,j;
#pragma omp parallel for private(j) schedule(...)
  for (i=0; i \le n; i += size of(D))
    for(j=0; j<sizeof(D); ++j)</pre>
      p[i+j] = 0;
  return p;
void D::operator delete[](void* p) throw() {
  delete [] static cast<char*>p;
```

Placement of objects is then done automatically by the C++ runtime via "placement new"

#### **Coding for Data Locality:**

NUMA allocator for parallel first touch in std::vector<>

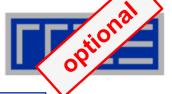

```
template <class T> class NUMA Allocator {
public:
  T* allocate(size_type numObjects, const void
               *localityHint=0) {
    size type ofs,len = numObjects * sizeof(T);
    void *m = malloc(len);
    char *p = static cast<char*>(m);
    int i,pages = len >> PAGE BITS;
#pragma omp parallel for schedule(static) private(ofs)
    for(i=0; i<pages; ++i) {</pre>
      ofs = static cast<size t>(i) << PAGE BITS;</pre>
      p[ofs]=0;
    return static cast<pointer>(m);
           Application:
           vector<double, NUMA Allocator<double> > x(10000000)
```

(c) RRZE 2013

#### **Diagnosing Bad Locality**

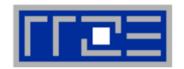

- If your code is cache-bound, you might not notice any locality problems
- Otherwise, bad locality limits scalability at very low CPU numbers (whenever a node boundary is crossed)
  - If the code makes good use of the memory interface
  - But there may also be a general problem in your code...
- Running with numactl --interleave might give you a hint
  - See later
- Consider using performance counters
  - LIKWID-perfctr can be used to measure nonlocal memory accesses
  - Example for Intel Westmere dual-socket system (Core i7, hex-core):

env OMP\_NUM\_THREADS=12 likwid-perfctr -g MEM -C N:0-11 ./a.out

## Using performance counters for diagnosing bad ccNUMA access locality

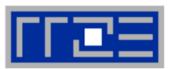

Intel Westmere EP node (2x6 cores):

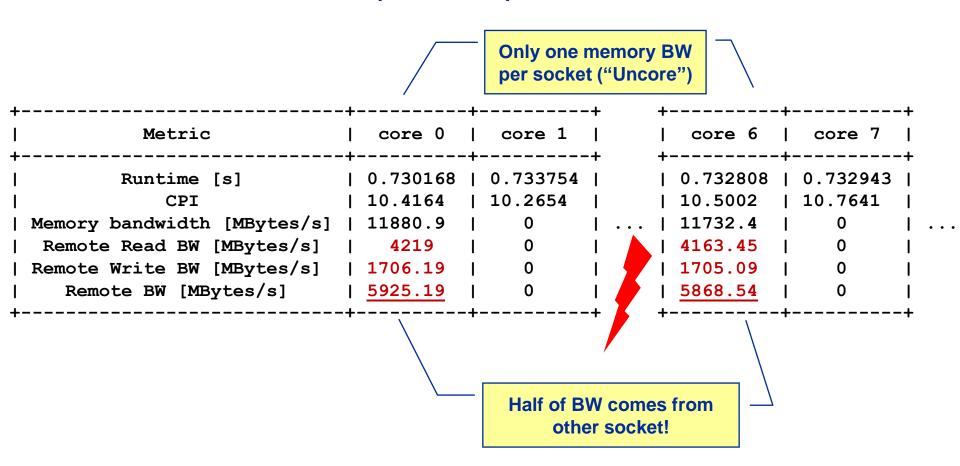

#### If all fails...

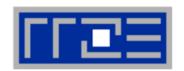

- Even if all placement rules have been carefully observed, you may still see nonlocal memory traffic. Reasons?
  - Program has erratic access patters → may still achieve some access parallelism (see later)
  - OS has filled memory with buffer cache data:

# numactl --hardware # idle node!

```
available: 2 nodes (0-1)
node 0 size: 2047 MB
node 0 free: 906 MB
node 1 size: 1935 MB
node 1 free: 1798 MB

top - 14:18:25 up 92 days, 6:07, 2 users, load average: 0.00, 0.02, 0.00
Mem: 4065564k total, 1149400k used, 2716164k free, 43388k buffers
Swap: 2104504k total, 2656k used, 2101848k free, 1038412k cached
```

#### ccNUMA problems beyond first touch:

#### Buffer cache

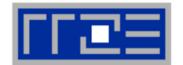

#### OS uses part of main memory for disk buffer (FS) cache

- If FS cache fills part of memory, apps will probably allocate from foreign domains
- → non-local access!
- "sync" is not sufficient to drop buffer cache blocks

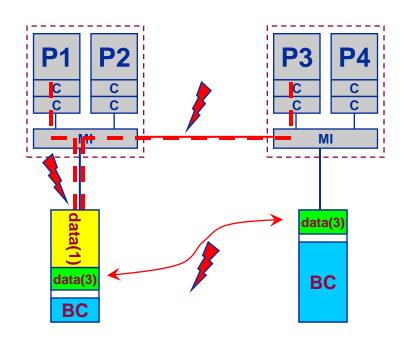

#### Remedies

- Drop FS cache pages after user job has run (admin's job)
  - seems to be automatic after aprun has finished on Crays
- User can run "sweeper" code that allocates and touches all physical memory before starting the real application
- numactl tool or aprun can force local allocation (where applicable)
- Linux: There is no way to limit the buffer cache size in standard kernels

#### ccNUMA problems beyond first touch:

#### Buffer cache

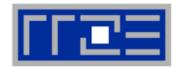

### Real-world example: ccNUMA and the Linux buffer cache

#### **Benchmark:**

 Write a file of some size from LD0 to disk

 Perform bandwidth benchmark using all cores in LD0 and maximum memory installed in LD0

Result: By default, Buffer cache is given priority over local page placement

→ restrict to local domain if possible!

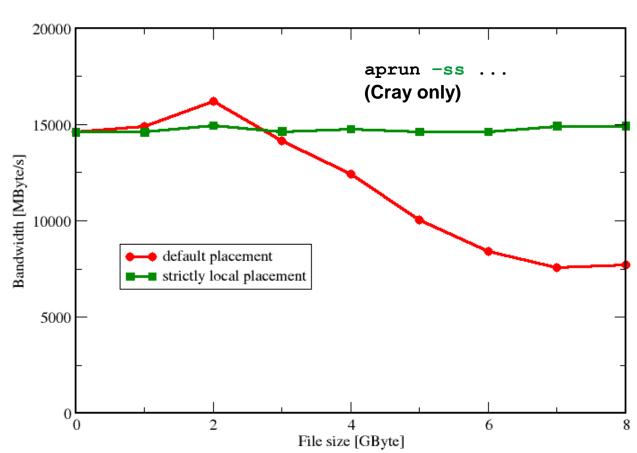

#### ccNUMA placement and erratic access patterns

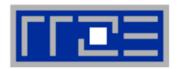

Sometimes access patterns are just not nicely grouped into contiguous chunks:

```
double precision :: r, a(M)
!$OMP parallel do private(r)
do i=1,N
    call RANDOM_NUMBER(r)
    ind = int(r * M) + 1
    res(i) = res(i) + a(ind)
enddo
!OMP end parallel do
```

Or you have to use tasking/dynamic scheduling:

```
!$OMP parallel
!$OMP single
do i=1,N
    call RANDOM_NUMBER(r)
    if(r.le.0.5d0) then
!$OMP task
      call do_work_with(p(i))
!$OMP end task
    endif
enddo
!$OMP end single
!$OMP end parallel
```

In both cases page placement cannot easily be fixed for perfect parallel access

#### ccNUMA placement and erratic access patterns

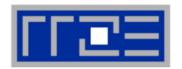

- Worth a try: Interleave memory across ccNUMA domains to get at least some parallel access
  - 1. Explicit placement:

```
!$OMP parallel do schedule(static,512)
do i=1,M
   a(i) = ...
enddo
!$OMP end parallel do
```

Observe page alignment of array to get proper placement!

2. Using global control via numactl:

```
numactl --interleave=0-3 ./a.out
```

This is for all memory, not just the problematic arrays!

Fine-grained program-controlled placement via libnuma (Linux) using, e.g., numa\_alloc\_interleaved\_subset(), numa alloc interleaved() and others

#### The curse and blessing of interleaved placement:

OpenMP STREAM on a Cray XE6 Interlagos node

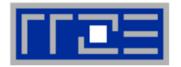

- Parallel init: Correct parallel initialization
- LD0: Force data into LD0 via numactl -m 0
- Interleaved: numactl --interleave <LD range>

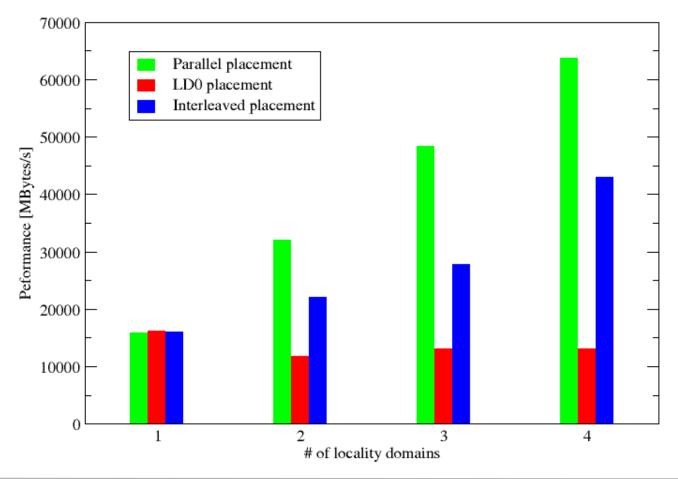

#### The curse and blessing of interleaved placement:

OpenMP STREAM triad on 4-socket (48 core) Magny Cours node

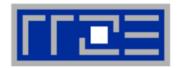

- Parallel init: Correct parallel initialization
- LD0: Force data into LD0 via numactl -m 0
- Interleaved: numactl --interleave <LD range>

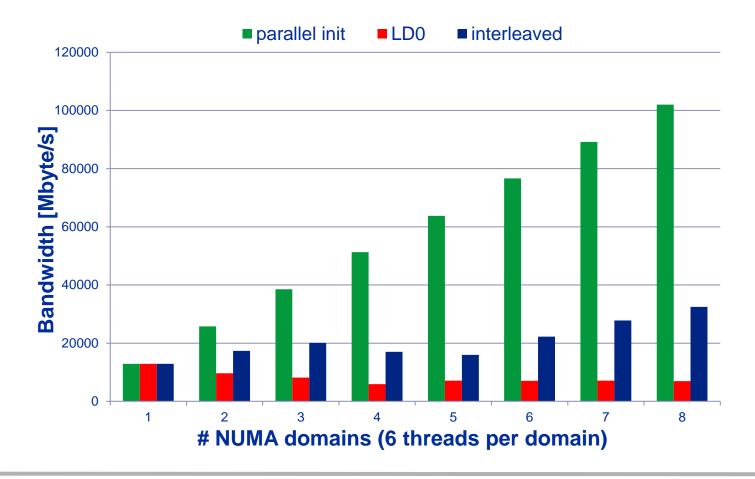

#### **Summary on ccNUMA issues**

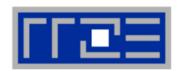

#### Identify the problem

- Is ccNUMA an issue in your code?
- Simple test: run with numactl --interleave

#### Apply first-touch placement

- Look at initialization loops
- Consider loop lengths and static scheduling
- C++ and global/static objects may require special care

#### If dynamic scheduling cannot be avoided

Consider round-robin placement

#### Buffer cache may impact proper placement

- Kick your admins
- or apply sweeper code
- If available, use runtime options to force local placement

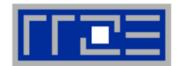

# **DEMO**

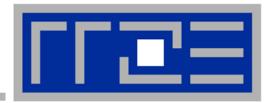

#### Simultaneous multithreading (SMT)

Principles and performance impact
SMT vs. independent instruction streams
Facts and fiction

## SMT Makes a single physical core appear as two or more "logical" cores → multiple threads/processes run concurrently

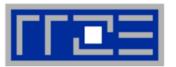

SMT principle (2-way example):

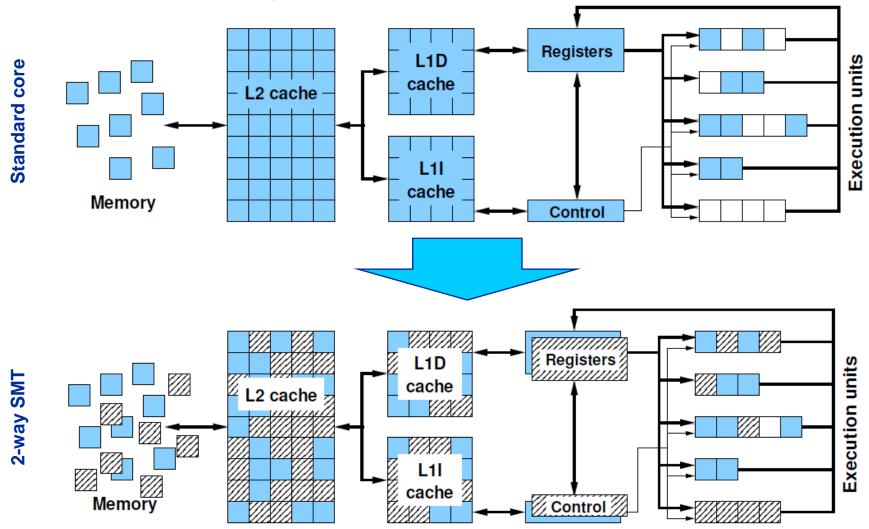

#### **SMT** impact

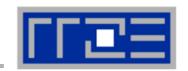

- SMT is primarily suited for increasing processor throughput
  - With multiple threads/processes running concurrently
- Scientific codes tend to utilize chip resources quite well
  - Standard optimizations (loop fusion, blocking, ...)
  - High data and instruction-level parallelism
  - Exceptions do exist

#### SMT is an important topology issue

- SMT threads share almost all core resources
  - Pipelines, caches, data paths
- Affinity matters!
- If SMT is not needed
  - pin threads to physical cores
  - or switch it off via BIOS etc.

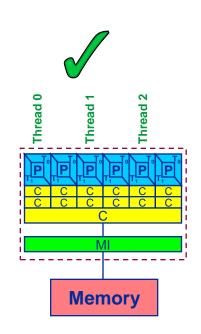

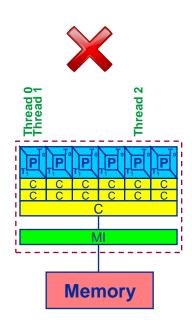

#### **SMT** impact

stalls until previous MULT

is over

- SMT adds another layer of topology (inside the physical core)
- Caveat: SMT threads share all caches!
- Possible benefit: Better pipeline throughput
  - Filling otherwise unused pipelines
  - Filling pipeline bubbles with other thread's executing instructions:

# Thread 0: do i=1,N a(i) = a(i-1) \*c enddo Dependency → pipeline

Thread 1:
do i=1,N

b(i) = s \* func(i) + d

Unrelated work in other thread can fill the pipeline bubbles

**Westmere EP** 

Beware: Executing it all in a single thread (if possible) may reach the same goal without SMT: do i=1,N
 a(i) = a(i-1)\*c
 b(i) = s\*func(i)+d
enddo

**Memory** 

enddo

#### Simultaneous recursive updates with SMT

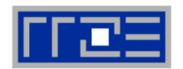

Intel Sandy Bridge (desktop) 4-core; 3.5 GHz; SMT MULT Pipeline depth: 5 stages → 1 F / 5 cycles for recursive update

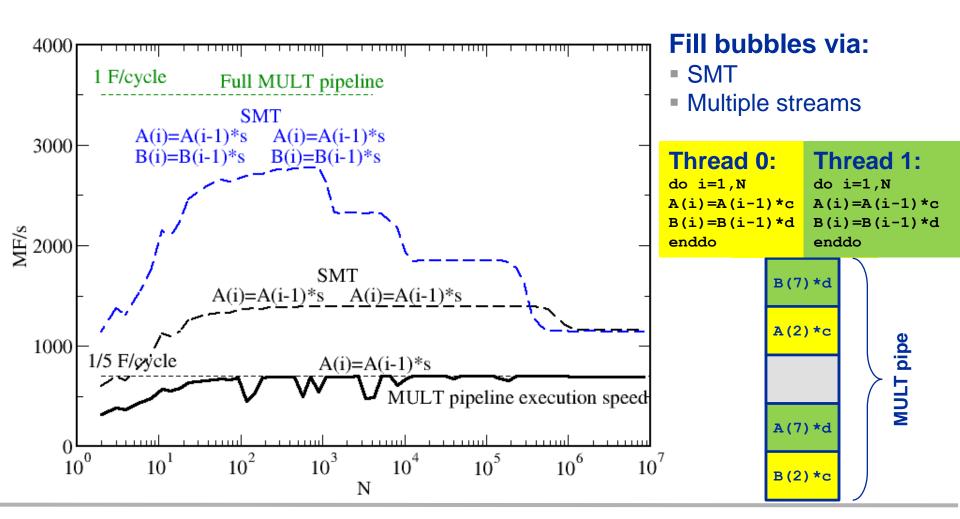

#### Simultaneous recursive updates with SMT

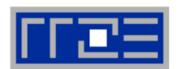

Intel Sandy Bridge (desktop) 4-core; 3.5 GHz; SMT MULT Pipeline depth: 5 stages → 1 F / 5 cycles for recursive update

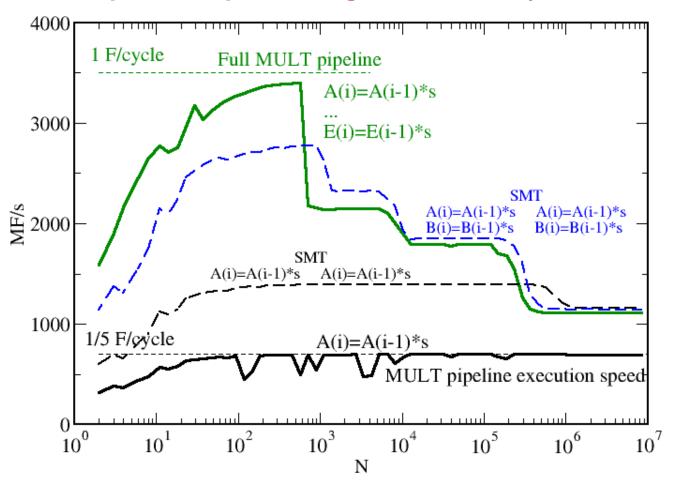

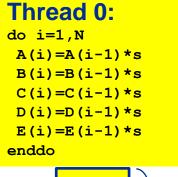

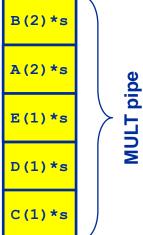

5 independent updates on a single thread do the same job!

#### Simultaneous recursive updates with SMT

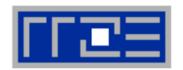

Intel Sandy Bridge (desktop) 4-core; 3.5 GHz; SMT Pure update benchmark can be vectorized → 2 F / cycle (store limited)

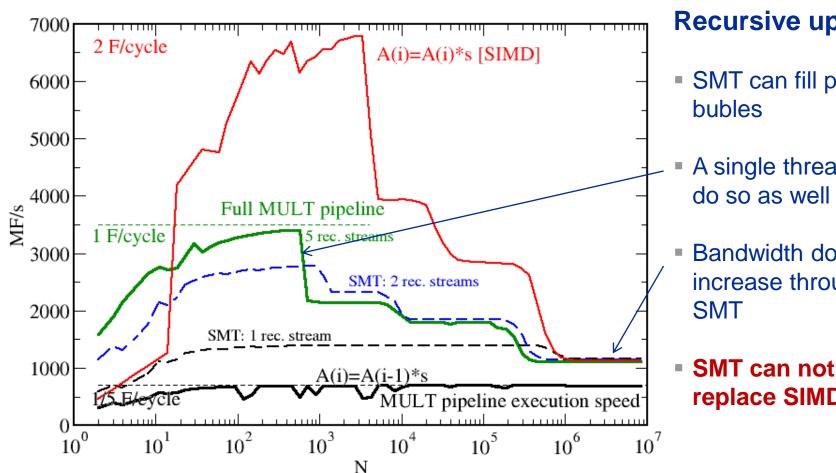

#### **Recursive update:**

- SMT can fill pipeline
- A single thread can
- Bandwidth does not increase through
- replace SIMD!

#### **SMT** myths: Facts and fiction (1)

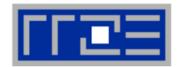

Myth: "If the code is compute-bound, then the functional units should be saturated and SMT should show no improvement."

#### Truth

- 1. A compute-bound loop does not necessarily saturate the pipelines; dependencies can cause a lot of bubbles, which may be filled by SMT threads.
- 2. If a pipeline is already full, SMT will not improve its utilization

#### Thread 0: Thread 1:

do i=1,N
A(i)=A(i-1)\*c
B(i)=B(i-1)\*d
enddo

do i=1,N
A(i)=A(i-1)\*c
B(i)=B(i-1)\*d
enddo

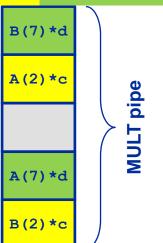

#### **SMT** myths: Facts and fiction (2)

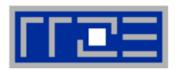

 Myth: "If the code is memory-bound, SMT should help because it can fill the bubbles left by waiting for data from memory."

#### Truth:

1. If the maximum memory bandwidth is already reached, SMT will not

help since the relevant resource (bandwidth) is exhausted.

2. If the relevant bottleneck is not exhausted, SMT may help since it can fill bubbles in the LOAD pipeline.

This applies also to other "relevant bottlenecks!"

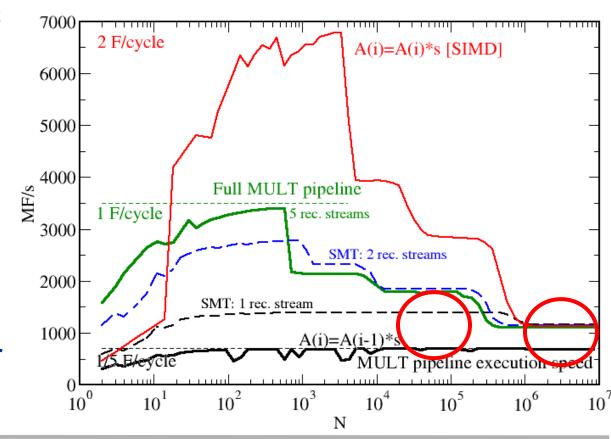

#### SMT myths: Facts and fiction (3)

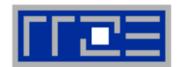

 Myth: "SMT can help bridge the latency to memory (more outstanding references)."

Truth:

Outstanding references may or may not be bound to SMT threads; they may be a resource of the memory interface and shared by all threads. The benefit of SMT with memory-bound code is usually due to better utilization of the pipelines so that less time gets "wasted" in the cache hierarchy.

See also the "ECM Performance Model" later on.

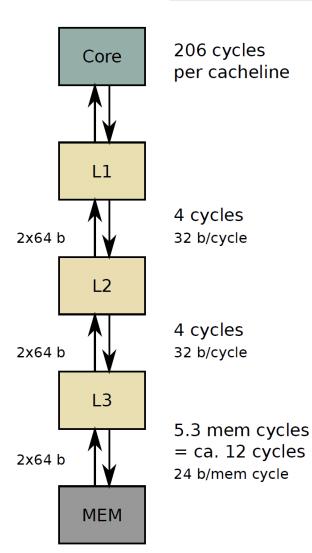

#### Things to remember

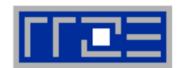

#### **Goals for optimization:**

- 1. Map your work to an instruction mix with highest throughput using the most effective instructions.
- 2. Reduce data volume over slow data paths fully utilizing available bandwidth.
- 3. Avoid possible hazards/overhead which prevent reaching goals one and two.

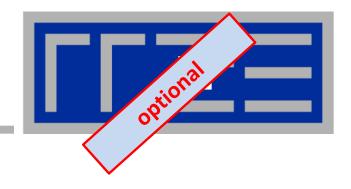

# Multicore Scaling: The ECM Model

**Improving the Roofline Model** 

#### Assumptions and shortcomings of the roofline model

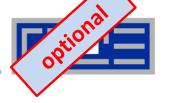

- Assumes one of two bottlenecks
  - 1. In-core execution
  - 2. Bandwidth of a single hierarchy level
- Latency effects are not modeled → pure data streaming assumed
- In-core execution is sometimes hard to model

- Saturation effects in multicore chips are not explained
  - ECM model gives more insight

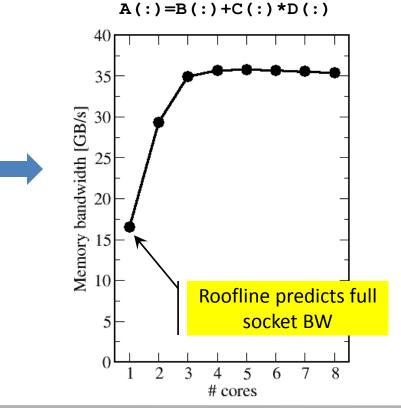

#### **ECM Model**

- ECM = "Execution-Cache-Memory"
- Assumptions:
- Single-core execution time is composed of
  - 1. In-core execution
  - 2. Data transfers in the memory hierarchy
- Data transfers may or may not overlap with each other or with in-core execution
- Scaling is linear until the relevant bottleneck is reached
- Input:
- Same as for Roofline
- + data transfer times in hierarchy

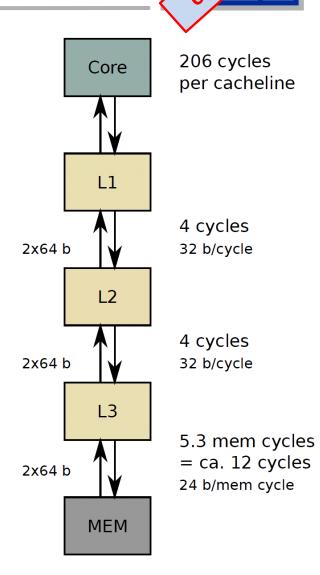

#### **Example: Schönauer Vector Triad in L2 cache**

- optional
- REPEAT[A(:) = B(:) + C(:) \* D(:)] @ double precision

Registers

Analysis for Sandy Bridge core w/ AVX (unit of work: 1 cache line)

Triad analysis (per CL):

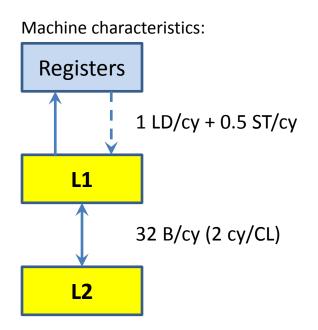

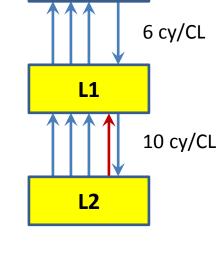

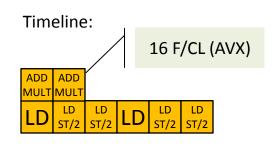

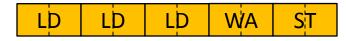

Roofline prediction: 16/10 F/cy

Arithmetic: 1 ADD/cy+ 1 MULT/cy

Arithmetic: AVX: 2 cy/CL

Measurement: 16F / ≈17cy

#### **Example: ECM model for Schönauer Vector Triad**

A(:)=B(:)+C(:)\*D(:) on a Sandy Bridge Core with AVX

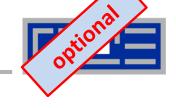

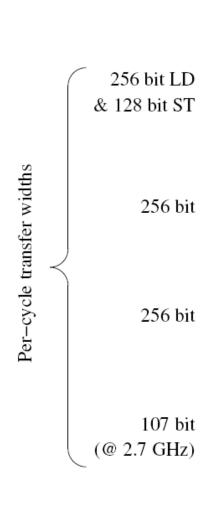

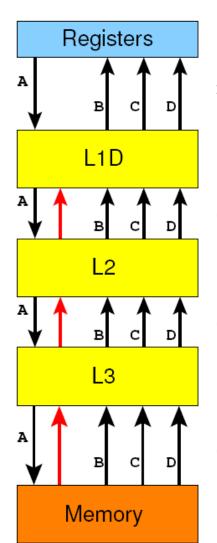

 $\max(2(B) + 2(C) + 2(D), 4(A)) \text{ cy} = 6 \text{ cy}$ 

$$(2(B) + 2(C) + 2(D) + 4(A))$$
 cy = 10 cy

$$(2(B) + 2(C) + 2(D) + 4(A)) cy = 10 cy$$

$$(5 \cdot 64 \text{ B} \cdot 2.7 \text{ Gcy/s}) / (36 \text{ GB/s}) = 24 \text{ cy}$$

CL transfer

Writeallocate CL transfer

## Full vs. partial vs. no overlap

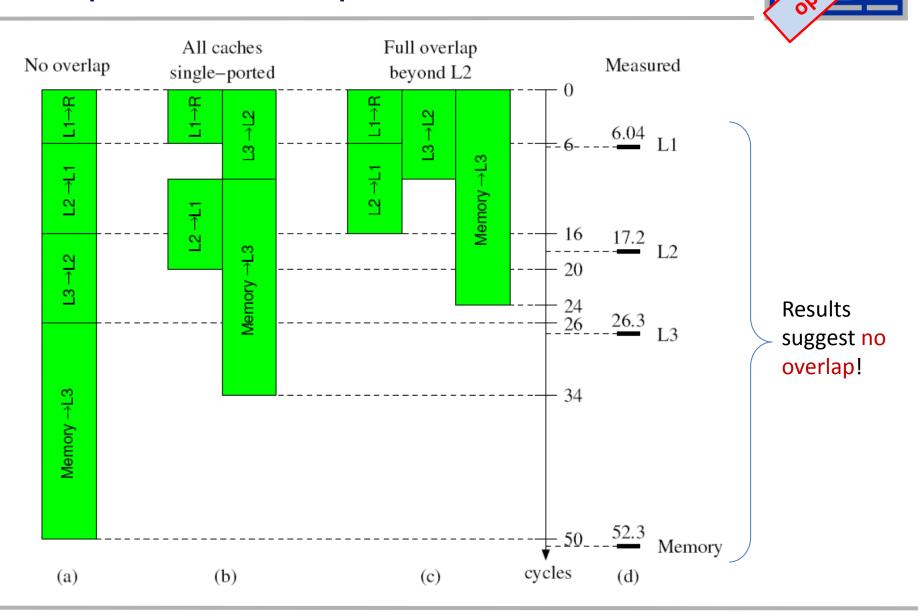

## Multicore scaling in the ECM model

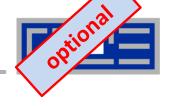

- Identify relevant bandwidth bottlenecks
  - L3 cache
  - Memory interface
- Scale single-thread performance until first bottleneck is hit:

$$P(t) = \min(tP_0, P_{\text{roof}}), \text{ with } P_{\text{roof}} = \min(P_{\text{max}}, I \cdot b_S)$$

Example: Scalable L3 on Sandy Bridge

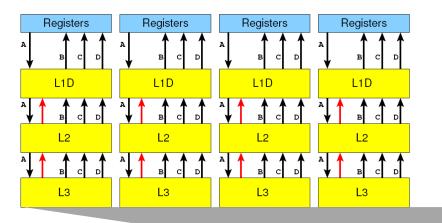

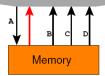

## ECM prediction vs. measurements for A(:)=B(:)+C(:)\*D(:) on a Sandy Bridge socket (no-overlap assumption)

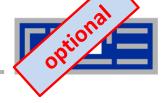

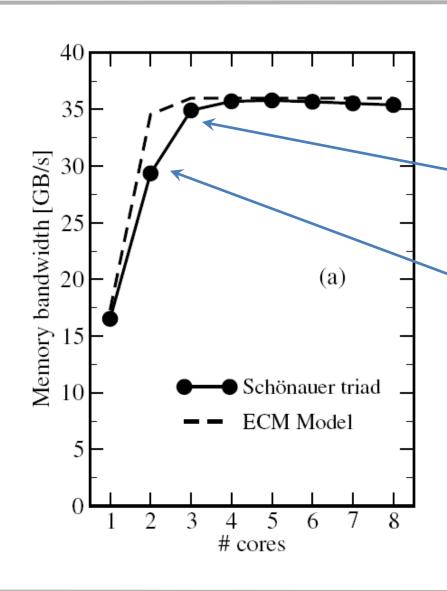

Model: Scales until saturation sets in

Saturation point (# cores) well predicted

**Measurement: scaling not perfect** 

Caveat: This is specific for this architecture and this benchmark!

Check: Use "overlappable" kernel code

# ECM prediction vs. measurements for A(:)=B(:)+C(:)/D(:) on a Sandy Bridge socket (full overlap assumption)

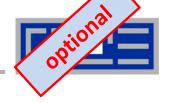

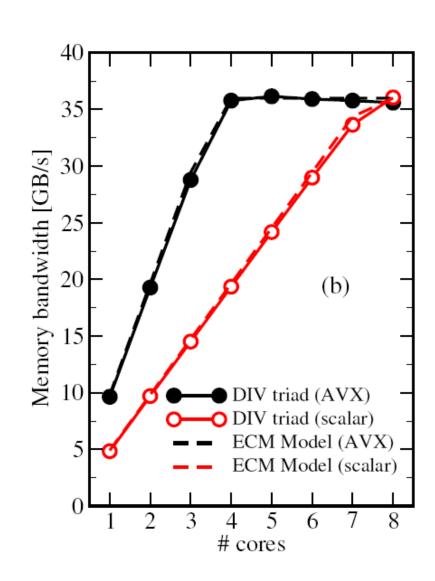

In-core execution is dominated by divide operation (44 cycles with AVX, 22 scalar)

→ Almost perfect agreement with ECM model

### **Summary: The ECM Model**

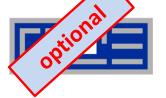

- Saturation effects are ubiquitous; understanding them gives us opportunity to
  - Find out about optimization opportunities
  - Save energy by letting cores idle → see power model later on
  - Putting idle cores to better use → asynchronous communication, functional parallelism
- Simple models work best. Do not try to complicate things unless it is really necessary!
- Possible extensions to the ECM model
  - Accommodate latency effects
  - Model simple "architectural hazards"

#### **Tutorial conclusion**

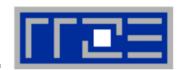

190

### Multicore architecture == multiple complexities

- Affinity matters → pinning/binding is essential
- Bandwidth bottlenecks → inefficiency is often made on the chip level
- Topology dependence of performance features → know your hardware!

#### Put cores to good use

- Bandwidth bottlenecks → surplus cores → functional parallelism!?
- Shared caches → fast communication/synchronization → better implementations/algorithms?

## Simple modeling techniques help us

- ... understand the limits of our code on the given hardware
- ... identify optimization opportunities
- ... learn more, especially when they do not work!

## Simple tools get you 95% of the way

e.g., LIKWID tool suite

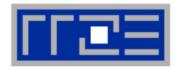

Moritz Kreutzer Markus Wittmann Thomas Zeiser Michael Meier

## THANK YOU.

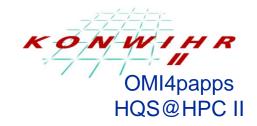

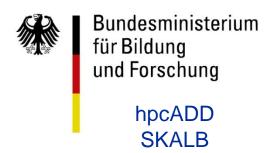

## **Presenter Biographies**

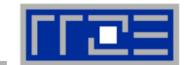

**Georg Hager** holds a PhD in computational physics from the University of Greifswald. He has been working with high performance systems since 1995, and is now a senior research scientist in the HPC group at Erlangen Regional Computing Center (RRZE). Recent research includes architecture-specific optimization for current microprocessors, performance modeling on processor and system levels, and the efficient use of hybrid parallel systems. See his blog at <a href="http://blogs.fau.de/hager">http://blogs.fau.de/hager</a> for current activities, publications, and talks.

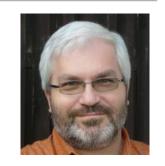

Jan Treibig holds a PhD in Computer Science from the University of Erlangen. He is now a postdoctoral researcher in the HPC Services group at Erlangen Regional Computing Center (RRZE). His current research revolves around architecture-specific and low-level optimization for current processor architectures, performance modeling on processor and system levels, and programming tools. He is the developer of LIKWID, a collection of lightweight performance tools. In his daily work he is involved in all aspects of user support in High Performance Computing: training, code parallelization, profiling and optimization, and the evaluation of novel computer architectures.

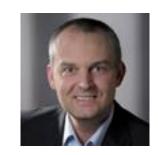

Gerhard Wellein holds a PhD in solid state physics from the University of Bayreuth and is a professor at the Department for Computer Science at the University of Erlangen. He leads the HPC group at Erlangen Regional Computing Center (RRZE) and has more than ten years of experience in teaching HPC techniques to students and scientists from computational science and engineering programs. His research interests include solving large sparse eigenvalue problems, novel parallelization approaches, performance modeling, and architecture-specific optimization.

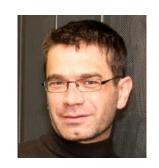

#### **Abstract**

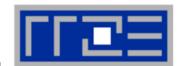

- ISC13 tutorial: Node-Level Performance Engineering
- Presenter(s): Georg Hager, Jan Treibig, Gerhard Wellein

#### ABSTRACT:

This tutorial covers performance engineering approaches on the compute node level. "Performance engineering" as we define it is more than employing tools to identify hotspots and bottlenecks. It is about developing a thorough understanding of the interactions between software and hardware. This process must start at the core, socket, and node level, where the code gets executed that does the actual computational work. Once the architectural requirements of a code are understood and correlated with performance measurements, the potential benefit of optimizations can often be predicted. We start by giving an overview of modern processor and node architectures, including accelerators. Typical bottlenecks such as instruction throughput and data transfer are identified using kernel benchmarks and put into the architectural context. The impact of optimizations like SIMD vectorization, data layout transformations, and cache blocking is shown, and different aspects of a "holistic" node-level performance modeling and engineering strategy are demonstrated. Using the LIKWID multicore tool suite we show the importance of topology awareness, affinity enforcement, and hardware performance metrics. The latter are used to support the performance engineering process by supplying information that can validate or falsify performance models.

#### References

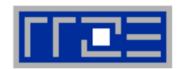

#### Books:

G. Hager and G. Wellein: <u>Introduction to High Performance Computing for Scientists and Engineers</u>. CRC Computational Science Series, 2010. ISBN 978-1439811924

#### Papers:

- G. Hager, J. Treibig, J. Habich and G. Wellein: Exploring performance and power properties of modern multicore chips via simple machine models. Submitted. Preprint: arXiv:1208.2908
- J. Treibig, G. Hager and G. Wellein: Performance patterns and hardware metrics on modern multicore processors: Best practices for performance engineering. Workshop on Productivity and Performance (PROPER 2012) at Euro-Par 2012, August 28, 2012, Rhodes Island, Greece. Preprint: <a href="mailto:arXiv:1206.3738"><u>arXiv:1206.3738</u></a>
- M. Kreutzer, G. Hager, G. Wellein, H. Fehske, A. Basermann and A. R. Bishop: Sparse Matrix-vector Multiplication on GPGPU Clusters: A New Storage Format and a Scalable Implementation. Workshop on Large-Scale Parallel Processing 2012 (LSPP12), DOI: 10.1109/IPDPSW.2012.211
- J. Treibig, G. Hager, H. Hofmann, J. Hornegger and G. Wellein: Pushing the limits for medical image reconstruction on recent standard multicore processors. International Journal of High Performance Computing Applications, (published online before print). DOI: 10.1177/1094342012442424

#### References

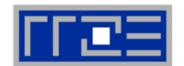

#### Papers continued:

 G. Wellein, G. Hager, T. Zeiser, M. Wittmann and H. Fehske: Efficient temporal blocking for stencil computations by multicore-aware wavefront parallelization. Proc. COMPSAC 2009.

DOI: 10.1109/COMPSAC.2009.82

- M. Wittmann, G. Hager, J. Treibig and G. Wellein: Leveraging shared caches for parallel temporal blocking of stencil codes on multicore processors and clusters. Parallel Processing Letters 20 (4), 359-376 (2010).
  - DOI: 10.1142/S0129626410000296. Preprint: arXiv:1006.3148
- J. Treibig, G. Hager and G. Wellein: LIKWID: A lightweight performance-oriented tool suite for x86 multicore environments. Proc. <u>PSTI2010</u>, the First International Workshop on Parallel Software Tools and Tool Infrastructures, San Diego CA, September 13, 2010. <u>DOI: 10.1109/ICPPW.2010.38</u>. Preprint: <u>arXiv:1004.4431</u>
- G. Schubert, H. Fehske, G. Hager, and G. Wellein: Hybrid-parallel sparse matrix-vector multiplication with explicit communication overlap on current multicore-based systems. Parallel Processing Letters 21(3), 339-358 (2011).
   DOI: 10.1142/S0129626411000254
- J. Treibig, G. Wellein and G. Hager: Efficient multicore-aware parallelization strategies for iterative stencil computations. Journal of Computational Science 2 (2), 130-137 (2011).
   DOI 10.1016/j.jocs.2011.01.010

#### References

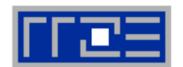

#### Papers continued:

- J. Habich, T. Zeiser, G. Hager and G. Wellein: Performance analysis and optimization strategies for a D3Q19 Lattice Boltzmann Kernel on nVIDIA GPUs using CUDA.
   Advances in Engineering Software and Computers & Structures 42 (5), 266–272 (2011).
   DOI: 10.1016/j.advengsoft.2010.10.007
- J. Treibig, G. Hager and G. Wellein: Multicore architectures: Complexities of performance prediction for Bandwidth-Limited Loop Kernels on Multi-Core Architectures.
   DOI: 10.1007/978-3-642-13872-0\_1, Preprint: arXiv:0910.4865.
- G. Hager, G. Jost, and R. Rabenseifner: Communication Characteristics and Hybrid MPI/OpenMP Parallel Programming on Clusters of Multi-core SMP Nodes. In: Proceedings of the Cray Users Group Conference 2009 (CUG 2009), Atlanta, GA, USA, May 4-7, 2009. PDF
- R. Rabenseifner and G. Wellein: Communication and Optimization Aspects of Parallel Programming Models on Hybrid Architectures. International Journal of High Performance Computing Applications 17, 49-62, February 2003. DOI:10.1177/1094342003017001005